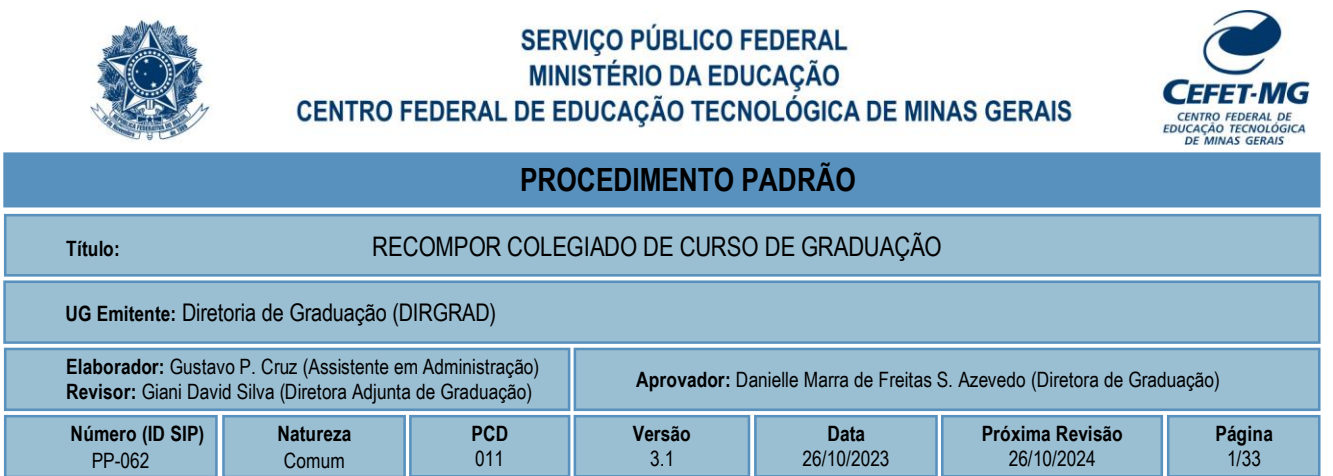

## **1 OBJETIVO**

Apresentar as etapas de processo administrativo para recomposição do Colegiado de Curso de Graduação. Este processo é executado em virtude de vacância em quaisquer cargos de representação em Colegiados de Cursos de Graduação, sendo tramitado no Sistema Integrado de Patrimônio, Administração e Contratos (SIPAC).

## **2 CAMPO DE APLICAÇÃO**

- Chefe de Departamento
- Colegiado de Curso
- Comissão Eleitoral Local (CEL)
- Coordenação de Curso
- Coordenador de Curso
- Coordenador de Curso *pro tempore*
- **Departamento**
- Diretoria de Graduação (DIRGRAD)
- Diretor de Graduação
- Divisão de Cadastro e Controle de Pessoal (DICAD)
- Entidade representativa do corpo discente
- Presidente do Colegiado
- Subcoordenador de curso
- Representante suplente
- Representante titular

## **3 CONTEÚDO GERAL**

As subseções a seguir visam apresentar uma introdução sobre o tema em foco nesse documento, termoschave associados, os participantes em sua elaboração, símbolos, siglas e abreviaturas aplicáveis, as definições e conceitos básicos pertinentes ao assunto, bem como as referências legais e demais normas cabíveis.

### **3.1 INTRODUÇÃO**

Os Colegiados de Cursos de Graduação são órgãos normativos, deliberativos e consultivos encarregados de planejar, orientar, supervisionar e coordenar as atividades acadêmicas dos cursos e modalidades de cursos sob sua responsabilidade.

Suas atribuições e competências são definidas pelo Regulamento consolidado pela Resolução CEPE-11, de 10 de agosto de 2022, pelo Regulamento Geral dos Órgãos Colegiados, aprovado pela Resolução CD-034/2003, de 18 de junho de 2003 e pelos demais atos normativos emitidos por instâncias competentes.

#### **3.2 TERMOS-CHAVE**

Órgãos Colegiados; Colegiado de Curso de Graduação; Recomposição Colegiado; Curso de Graduação

### **3.3 PARTICIPANTES NA ELABORAÇÃO**

Gustavo Paiva Cruz (DIRGRAD)

### **3.4 PARTICIPANTES NA REVISÃO**

Giani David Silva (DIRGRAD)

### **3.5 PARTICIPANTES NA APROVAÇÃO**

Danielle Marra de Freitas Silva Azevedo (DIRGRAD)

### **3.6 SÍMBOLOS/SIGLAS/ABREVIATURAS**

CD – Conselho Diretor CEL – Comissão Eleitoral Local CEPE – Conselho de Ensino, Pesquisa e Extensão CGRAD – Conselho de Graduação DICAD – Divisão de Cadastro e Controle de Pessoal DIRGRAD – Diretoria de Graduação GDG – Gabinete da Diretoria Geral SIGAA – Sistema Integrado de Gestão de Atividades Acadêmicas SIGEleição – Sistema Integrado de Gestão de Eleições SIPAC – Sistema Integrado de Patrimônio, Administração e Contratos

### **3.7 DEFINIÇÕES/CONCEITOS BÁSICOS**

Para efeito do presente documento, aplicam-se as seguintes definições e conceitos:

**Arquivamento:** guarda do documento, avulso ou processo, cuja tramitação cessou, caracterizada pelo fim da ação administrativa que determinou a produção do documento.

**Despacho:** forma por meio da qual a autoridade competente dá continuidade à determinada ação administrativa ou firma decisões em documentos, avulsos ou processos.

**Documento**: informação registrada, qualquer que seja o suporte ou formato**.**

**Memorando:** modalidade de comunicação entre unidades administrativas do mesmo órgão, que podem estar hierarquicamente em mesmo nível ou em nível diferente. Trata-se, portanto, de uma das formas de comunicação eminentemente interna.

**Ofício:** modalidade de comunicação oficial entre autoridades, órgãos e entidades da Administração Pública, bem como entre esta e particulares. Tem como finalidade o tratamento de assuntos oficiais pelos agentes da Administração Pública entre si e com a sociedade em geral.

**Processo:** conjunto de documentos avulsos, oficialmente reunidos e ordenados no decurso da ação administrativa, que constitui uma unidade de arquivamento.

**Resultado de Apuração da Eleição:** resultado obtido após a realização da primeira fase (votação) do processo eleitoral convocado pela Comissão Eleitoral Local, sendo ele publicado na página eletrônica prevista no Edital.

**Resultado Final da Eleição:** resultado obtido após o julgamento de recurso(s) interposto(s) ao Resultado Preliminar. Esse julgamento é realizado pelo Colegiado do Curso e publicado na página eletrônica prevista no Edital.

#### **3.8 REFERÊNCIAS/NORMAS APLICÁVEIS**

[Resolução CD-034/03, de 18/06/2003 \(Regulamento Geral dos Órgãos Colegiados\)](https://www2.conselhodiretor.cefetmg.br/conselho-diretor/anos-2000/2003-2/cd-res-2003-034/)

Resolução [CD-008/17, de 10/05/2017 \(Altera o Regulamento Geral dos Órgãos Colegiados\)](https://www2.conselhodiretor.cefetmg.br/conselho-diretor/2010-2/2017-2/cd-res-2017-008/)

[Resolução CD-15/2022, de 10 de agosto de 2022 \(Dispõe sobre](https://www2.conselhodiretor.cefetmg.br/conselho-diretor/resolucoes-anos-2020/2022-2/cd-res-2022-015-2/) a unificação dos mandatos dos integrantes [dos órgãos colegiados e dos Diretores de Campus\)](https://www2.conselhodiretor.cefetmg.br/conselho-diretor/resolucoes-anos-2020/2022-2/cd-res-2022-015-2/)

[Resolução CEPE-11/22, de 10/08/2022 \(Consolida o Regulamento](https://www2.cepe.cefetmg.br/resolucoes/resolucoes-anos-2020/r2021-2/cepe-res-2022-011/) dos Colegiados de Cursos de Graduação)

[Portaria DIR-1213/18, de 29/11/2018 \(Delegação de competência à DIRGRAD\)](https://www.mapa.cefetmg.br/wp-content/uploads/sites/20/2023/02/Portaria-DIR-1213-2018.pdf)

[Portaria DIR-833/22, de 22/12/2022 \(Cria as unidades finalísticas subordinadas à Diretoria de Graduação\)](https://www.mapa.cefetmg.br/wp-content/uploads/sites/20/2023/02/Portaria-DIR-833-2022.pdf)

## **4 CONTEÚDO ESPECÍFICO**

As subseções a seguir visam apresentar o detalhamento da atividade, os pré-requisitos exigidos para sua consecução, os recursos necessários para sua execução, os cuidados especiais aplicáveis, as metas definidas para eventos específicos componentes da atividade, os indicadores a serem acompanhados (itens de controle e de verificação), bem como as ações previstas para corrigir eventuais desvios pertinente ao assunto.

### **4.1 COMO O PROCESSO É INICIADO**

A atividade tratada neste PP é iniciada com a identificação de vacância na composição do Colegiado de Curso, nas possibilidades abaixo:

- Vacância do Coordenador de curso
- Vacância do Subcoordenador de curso
- Vacância da coordenação de curso (Coordenador e Subcoordenador)
- Vacância de representação docente
- Vacância de representação discente

#### **4.2 DETALHAMENTO DA ATIVIDADE**

A finalidade dessa subseção é apresentar os principais passos (etapas) a serem executados para a obtenção do resultado **"Recompor Colegiado de Curso de Graduação"**.

As etapas abaixo estão numeradas de forma crescente. Entretanto, para compreensão da sequência de execução e dos caminhos alternativos existentes no processo de trabalho é imprescindível o uso do diagrama de fluxo da atividade. Para tanto, consulte o arquivo com a representação gráfica disponível na respectiva página deste procedimento no repositório MaPA – mapa.cefetmg.br

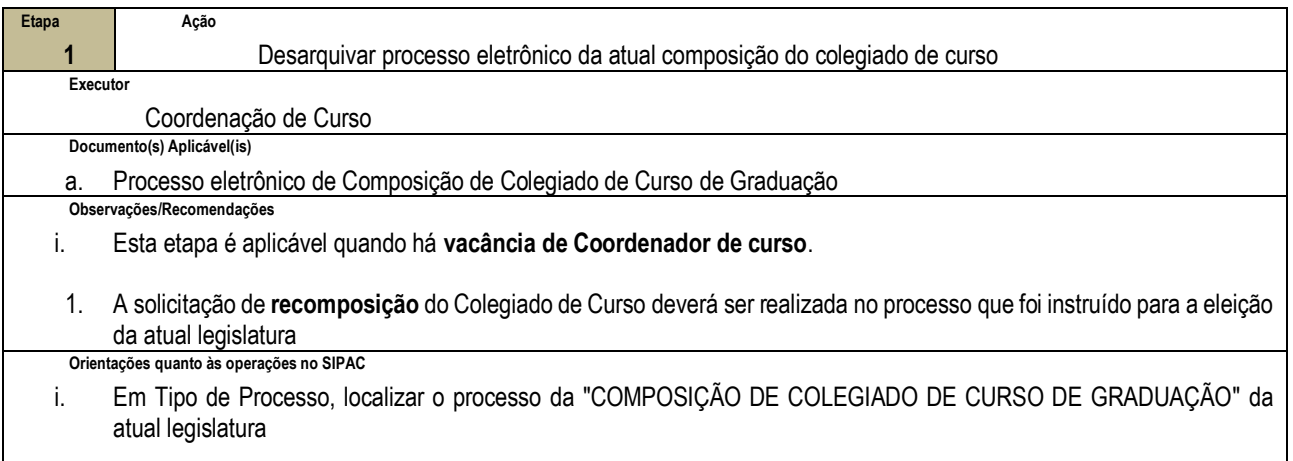

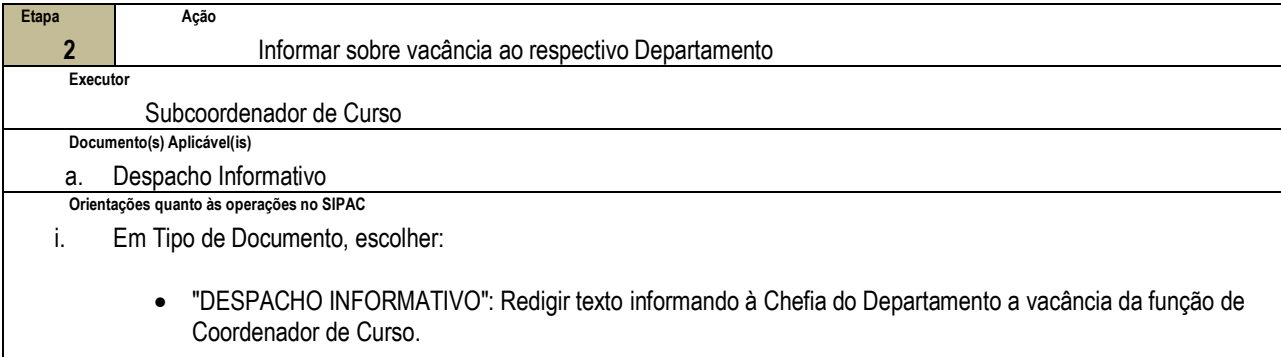

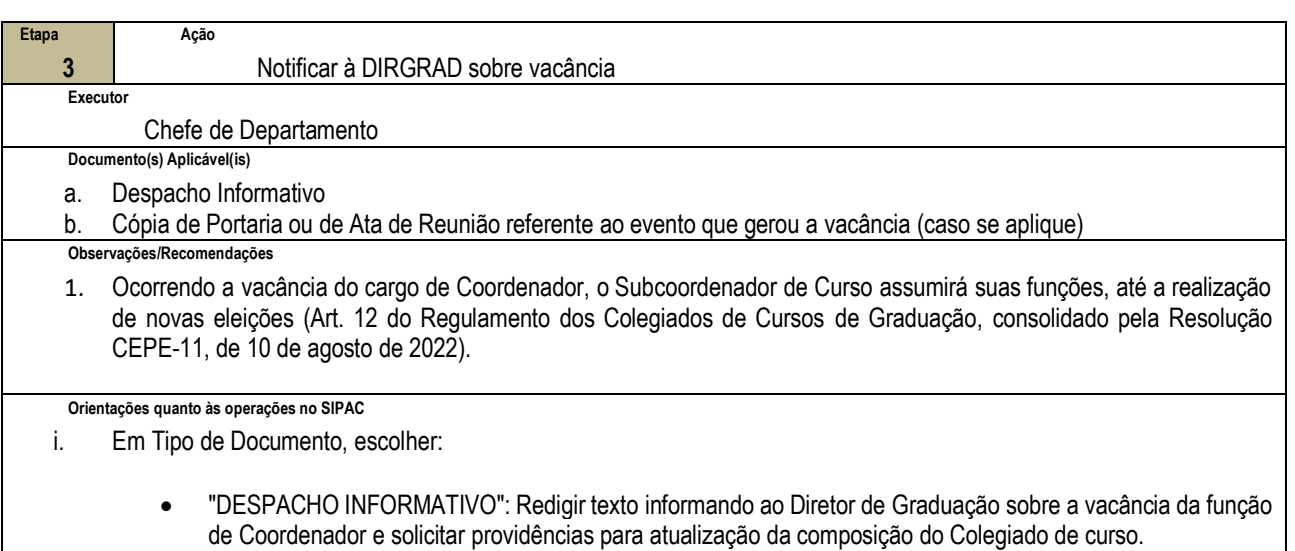

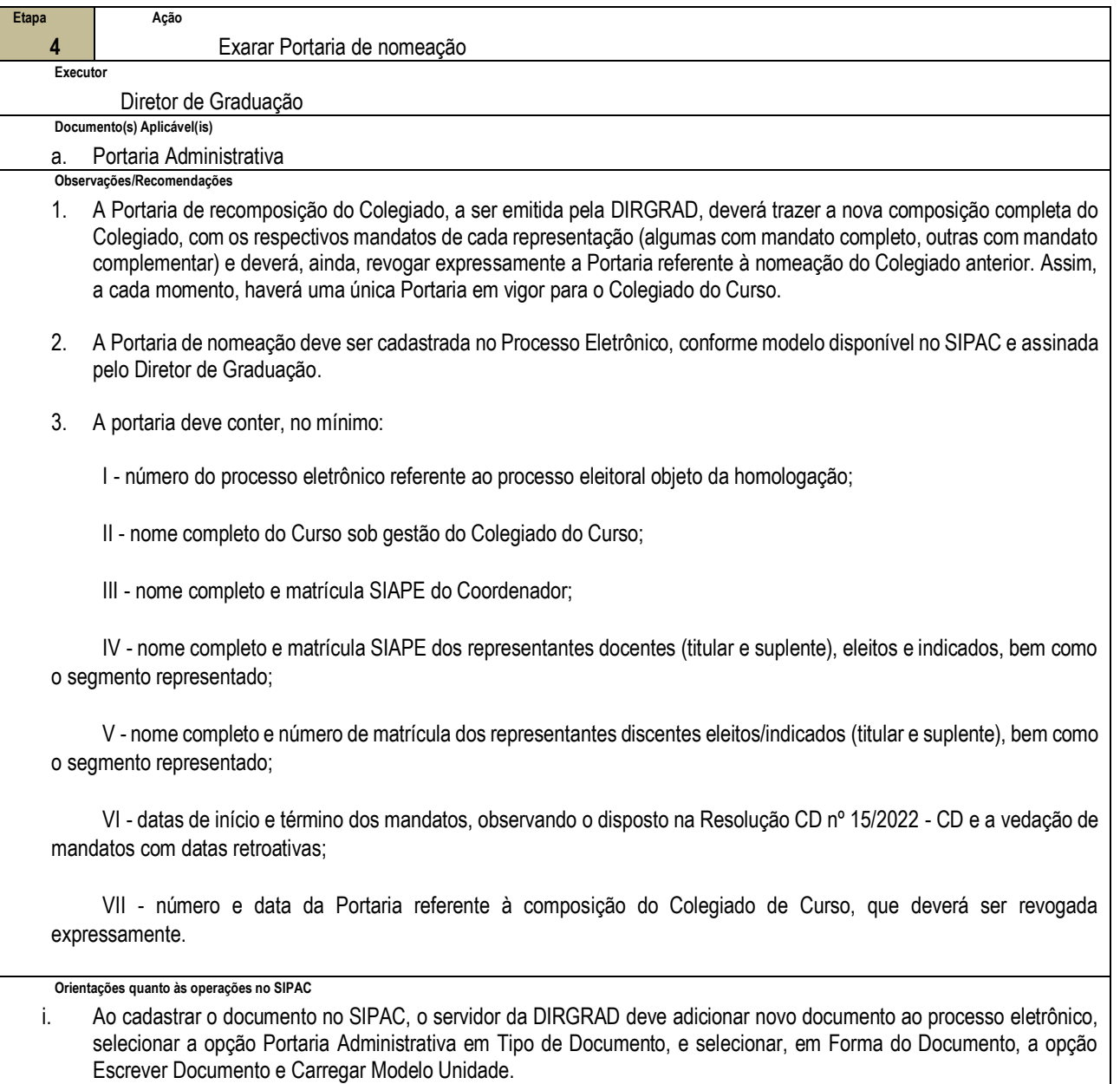

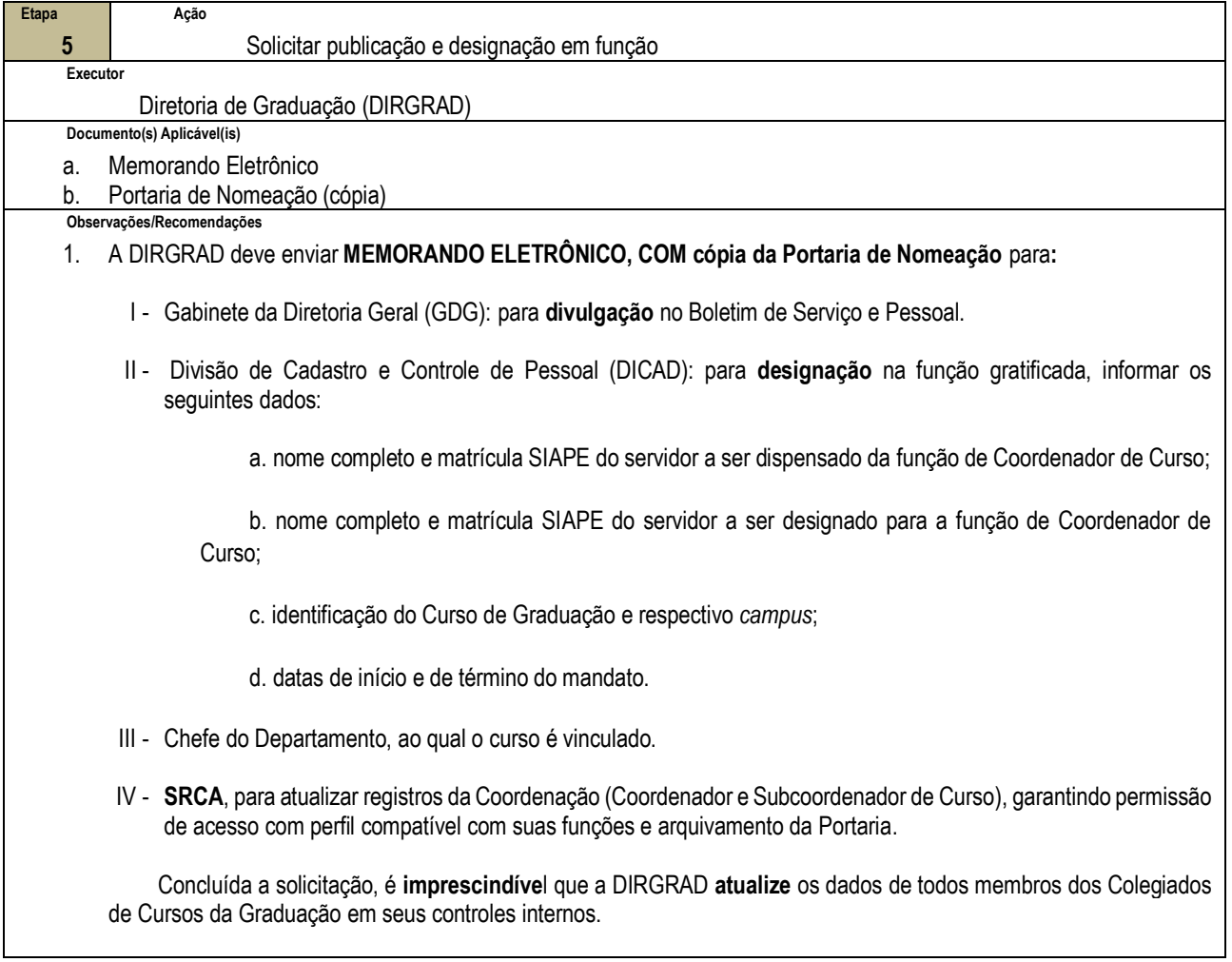

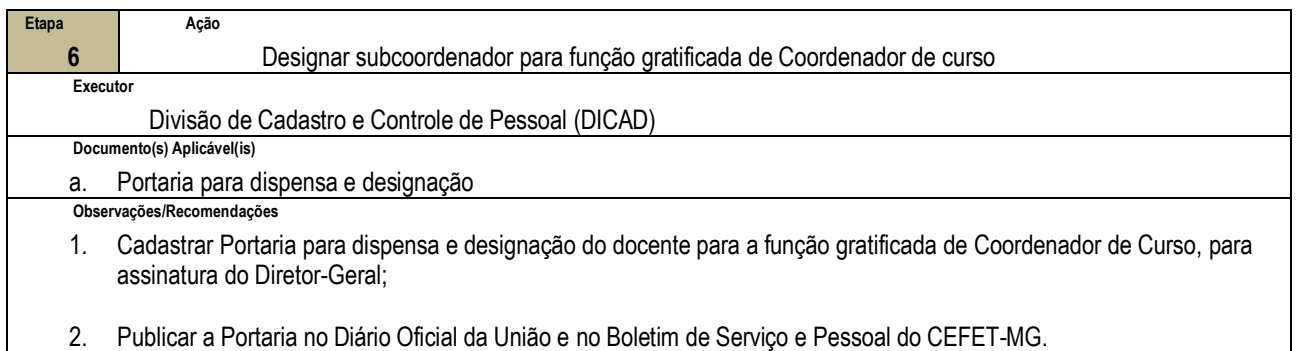

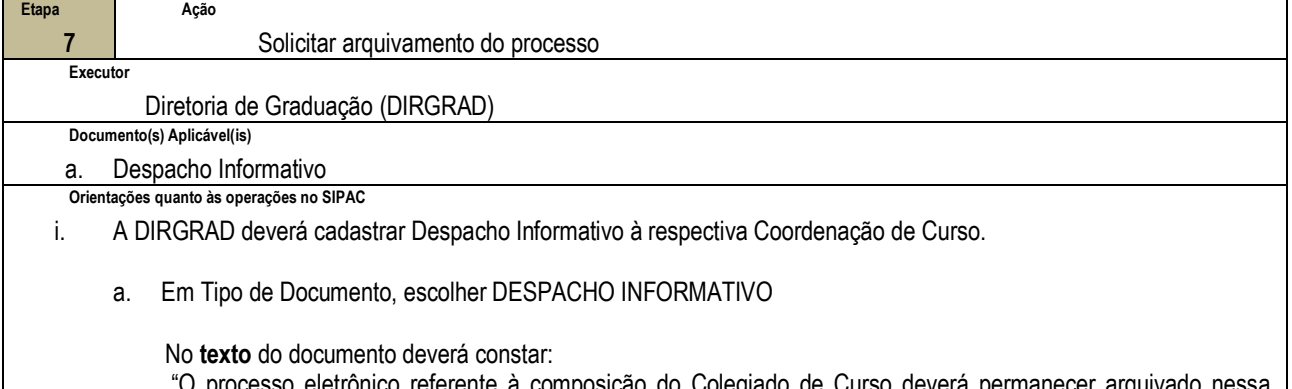

"O processo eletrônico referente à composição do Colegiado de Curso deverá permanecer arquivado nessa Coordenação e, sempre que houver necessidade de recomposição no decurso da atual legislatura, deverá ser desarquivado para instrução e encaminhamento a esta Diretoria de Graduação (DIRGRAD), para providências.

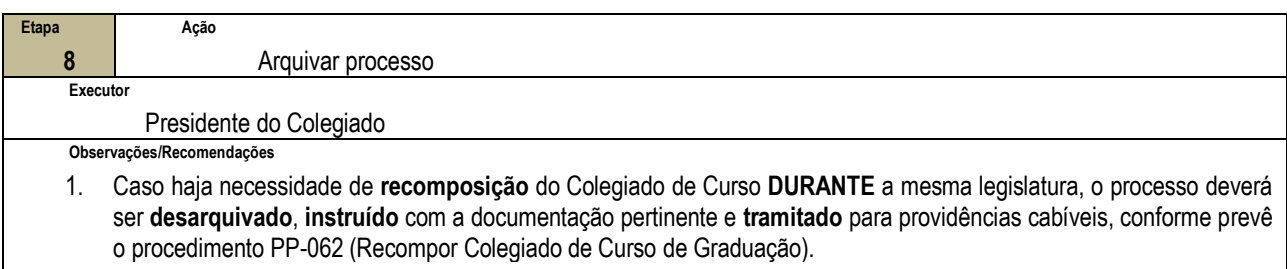

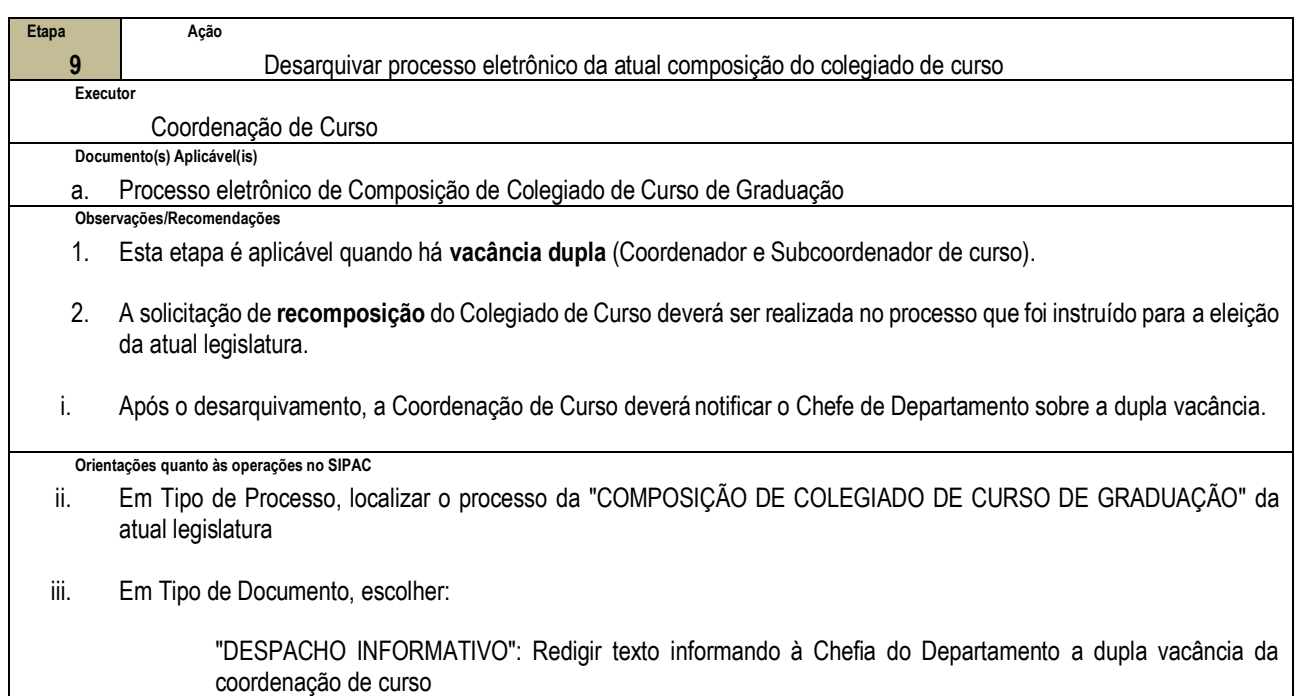

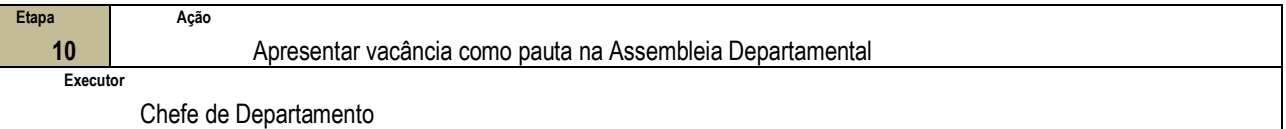

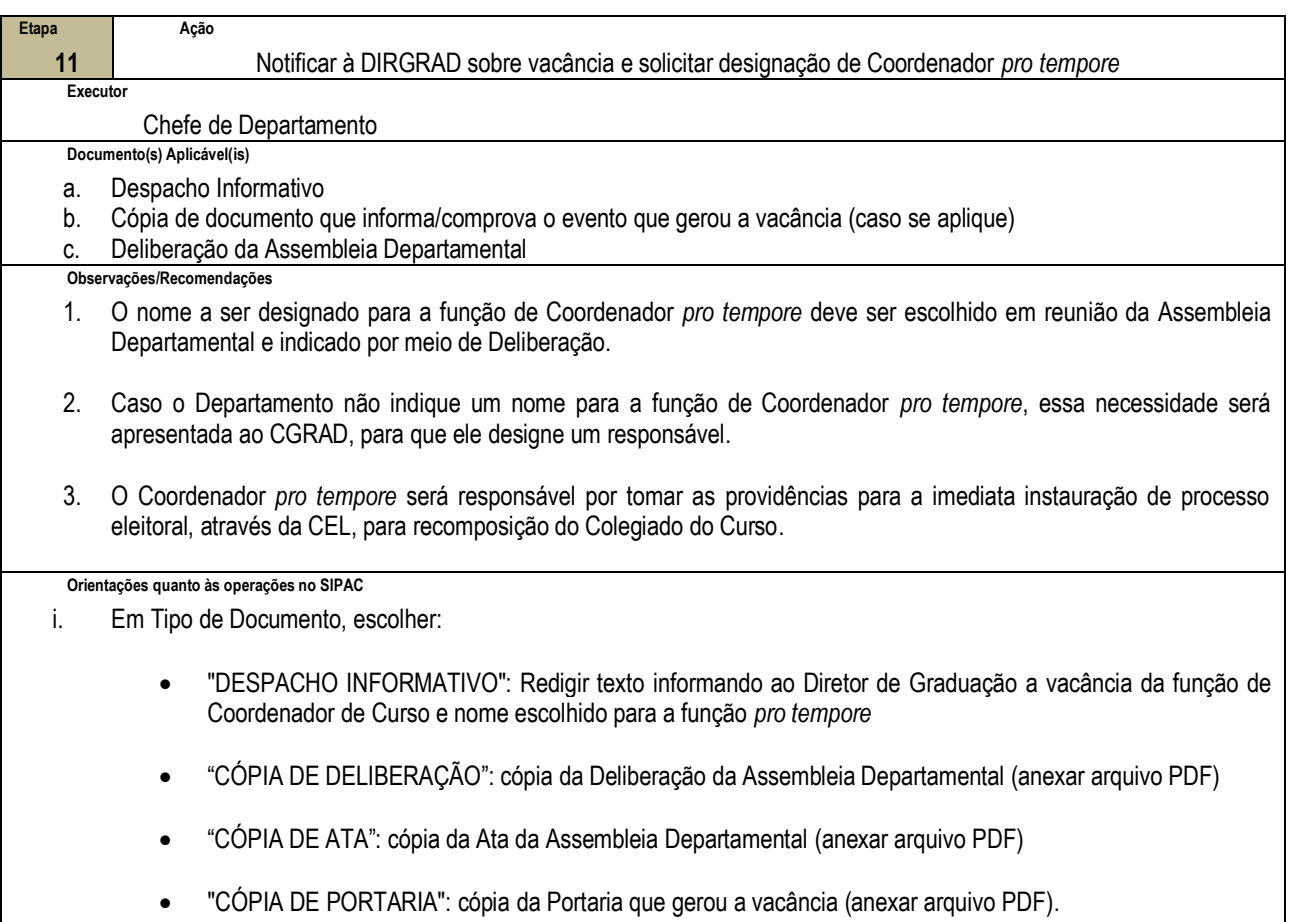

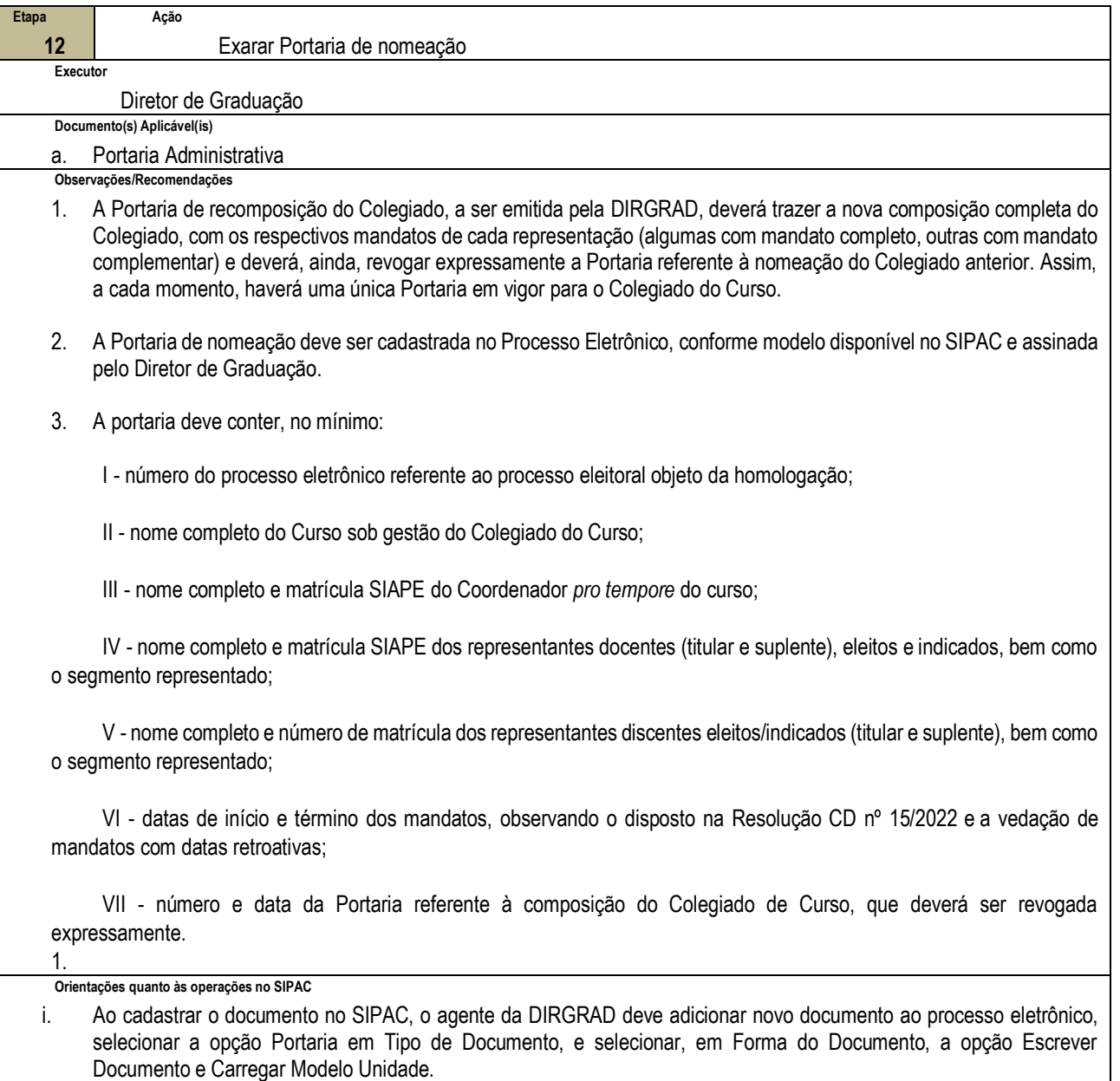

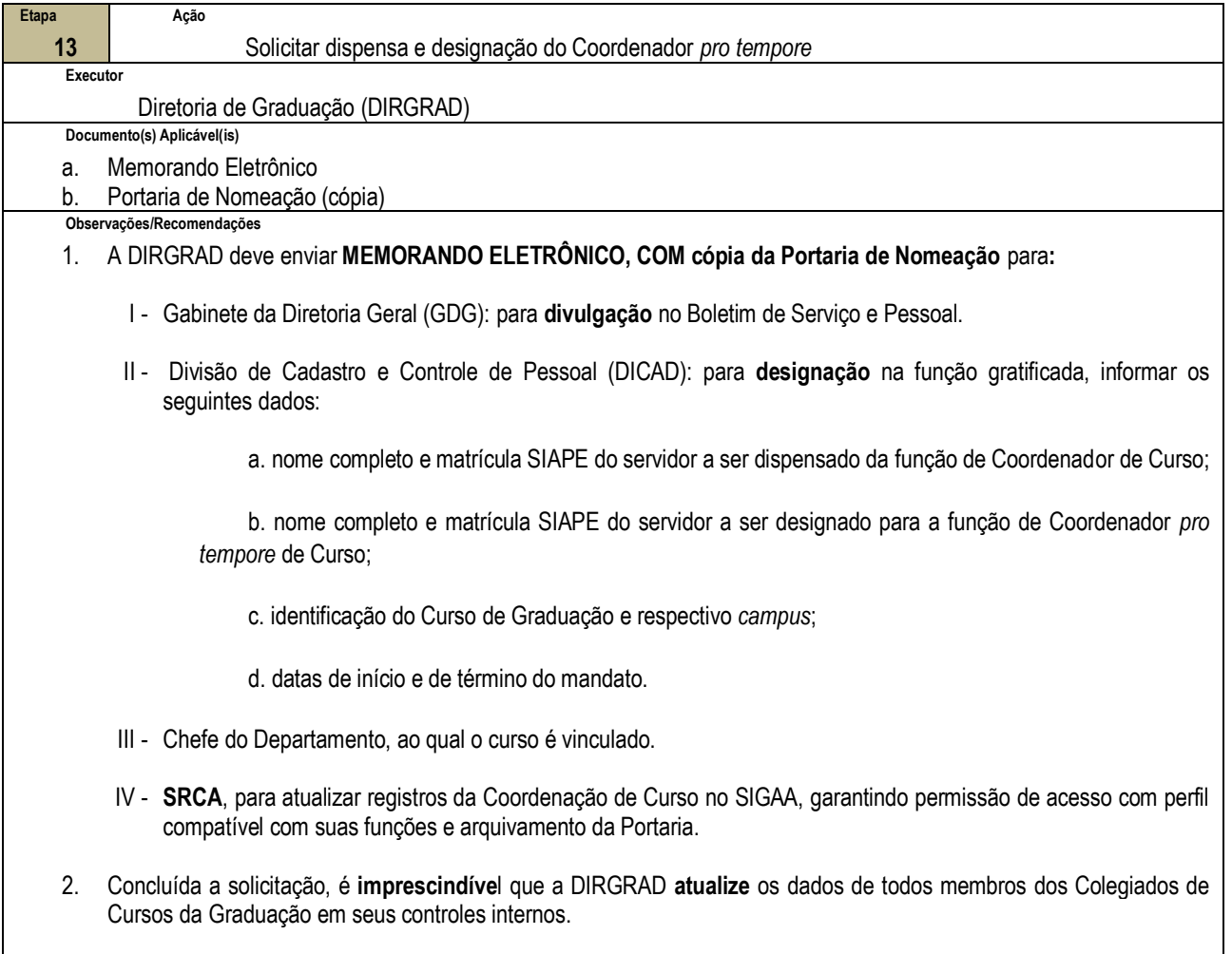

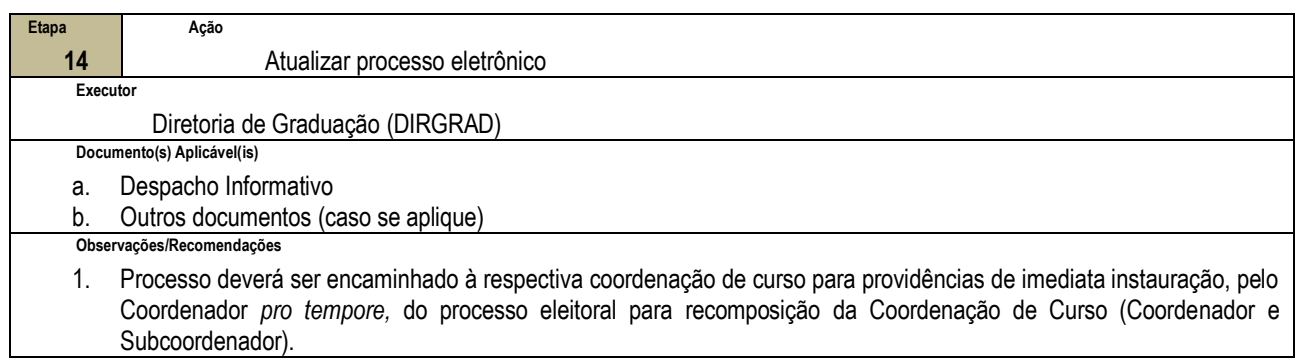

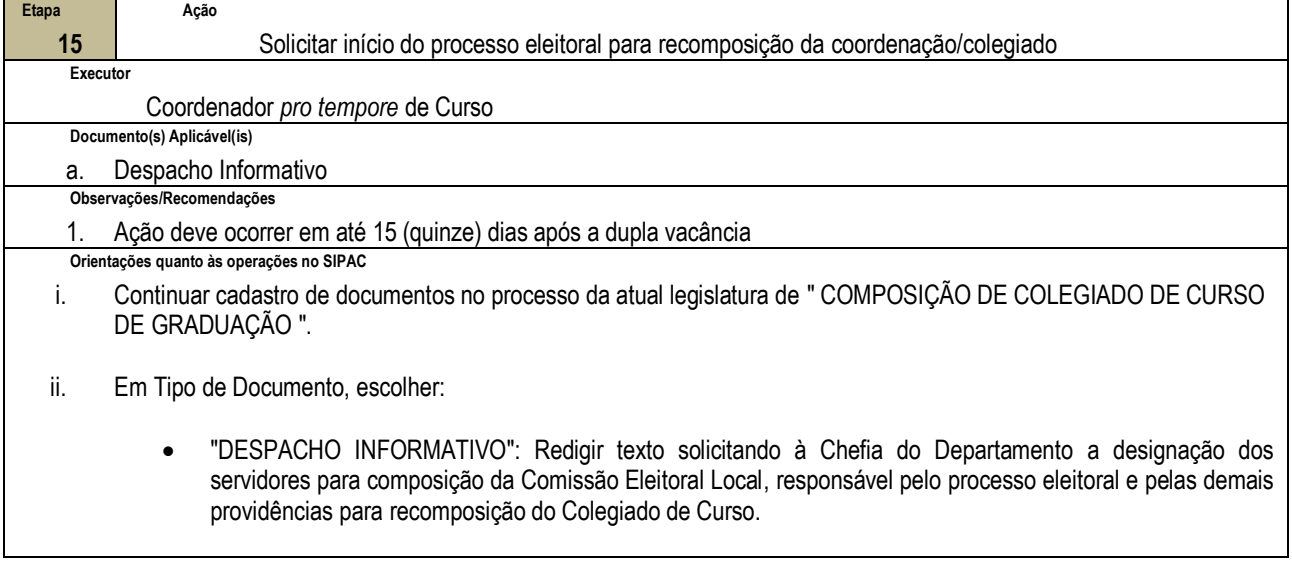

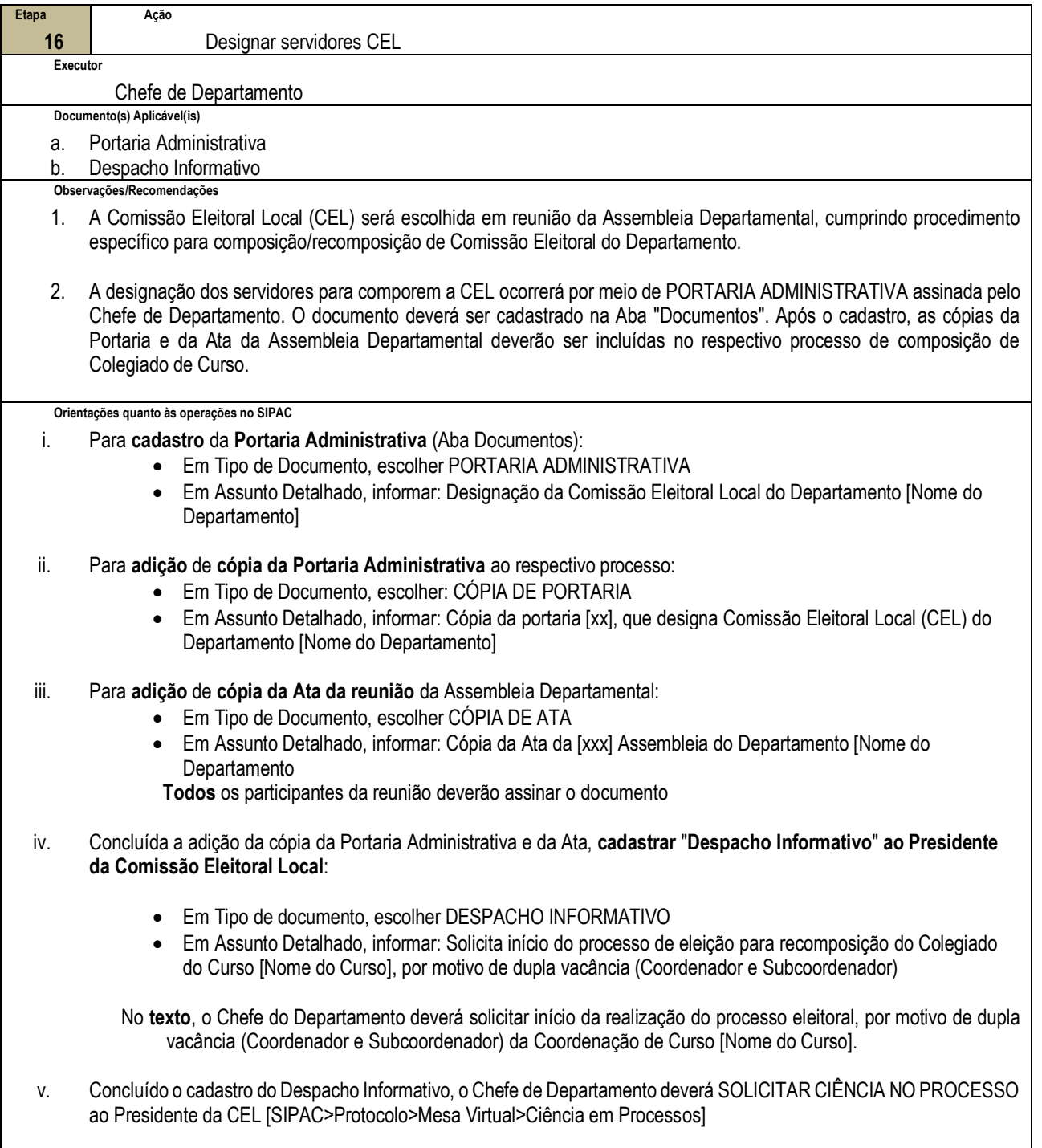

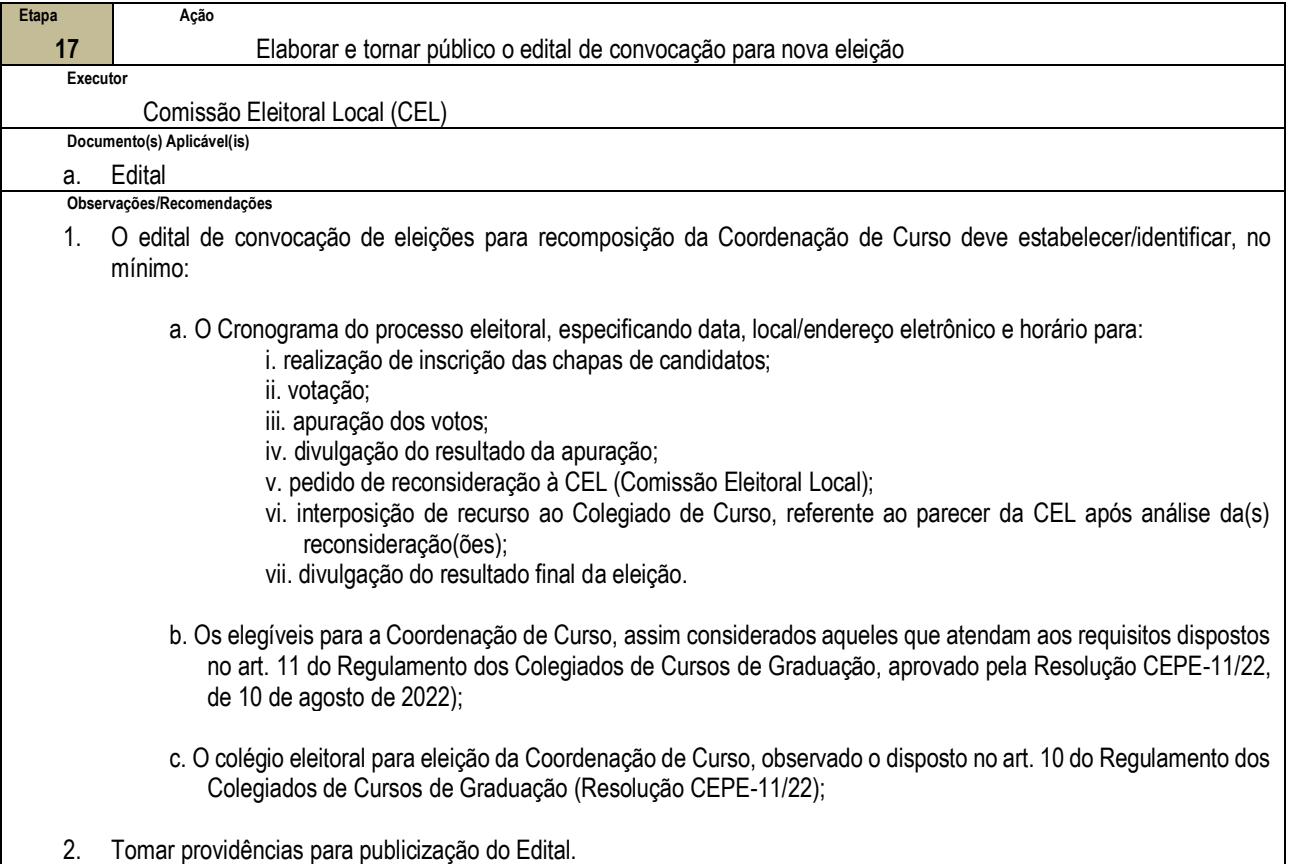

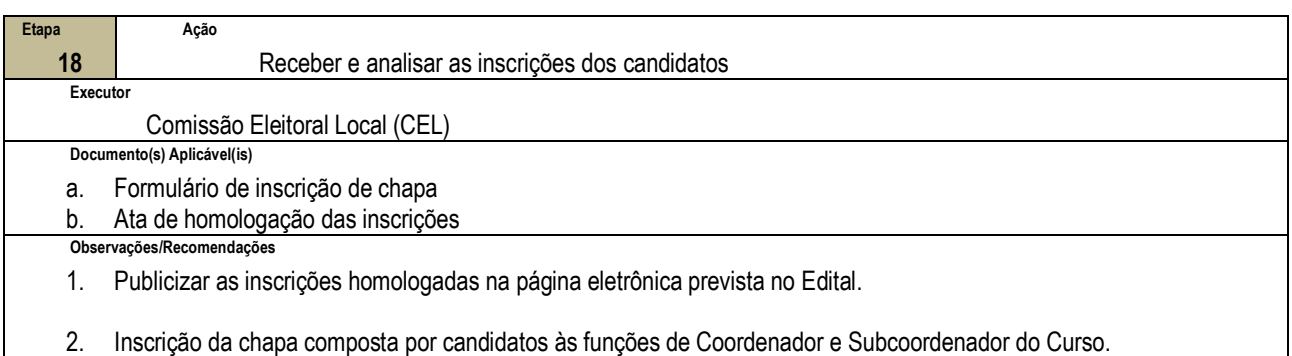

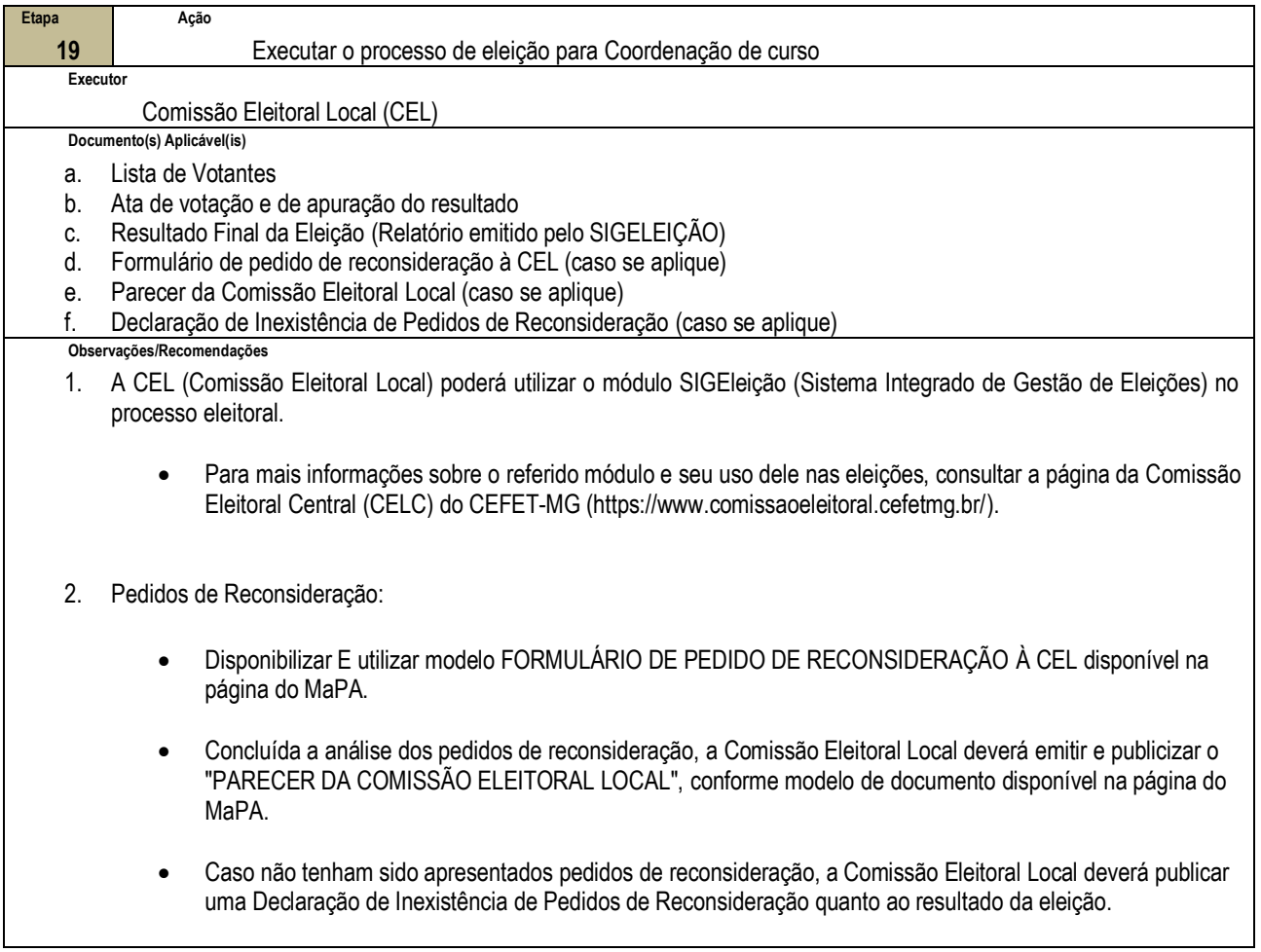

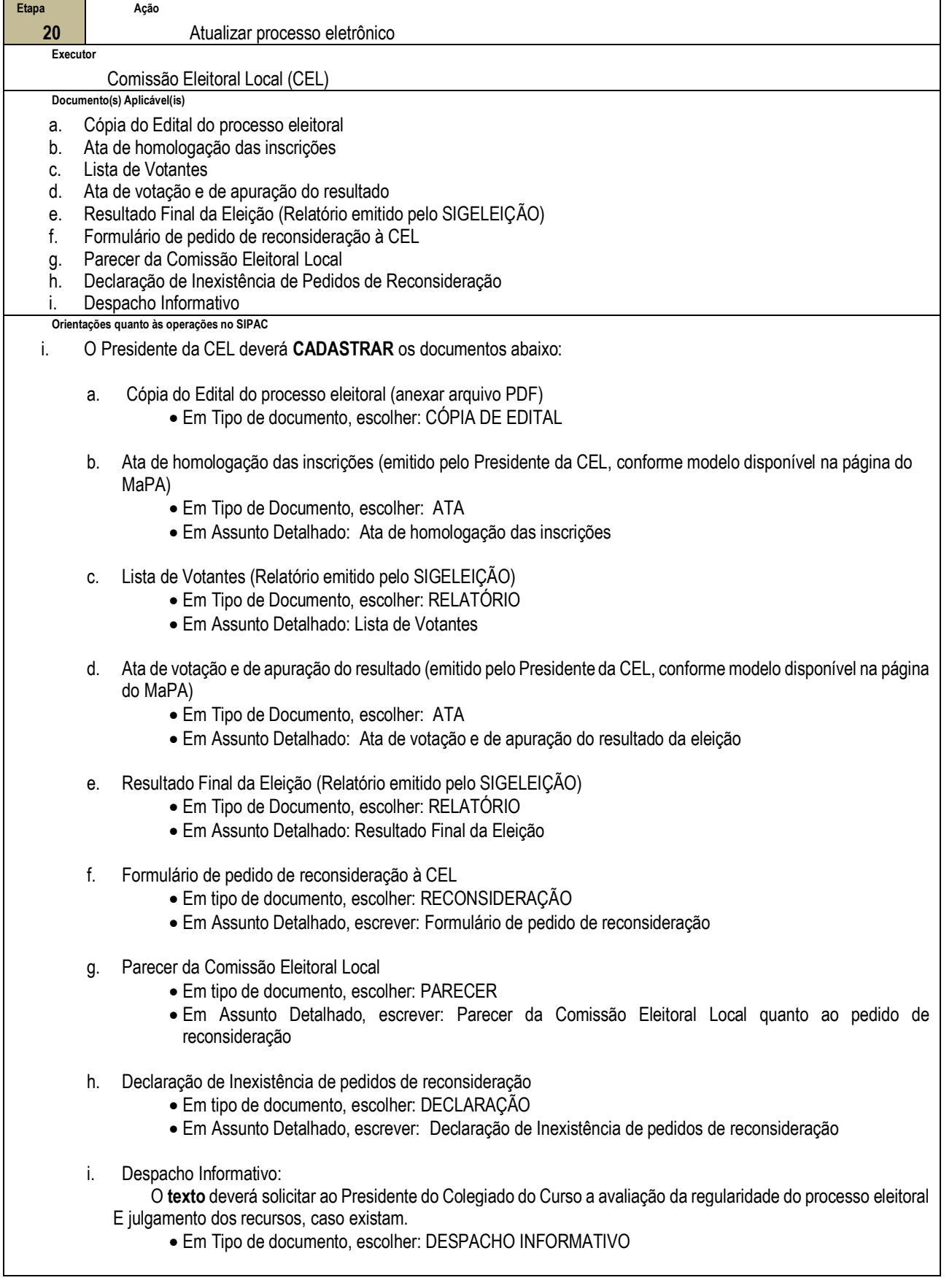

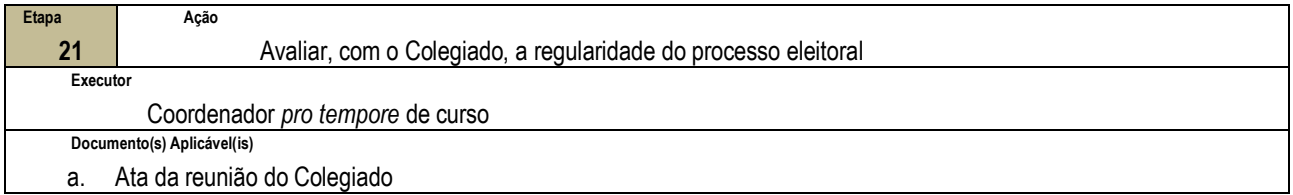

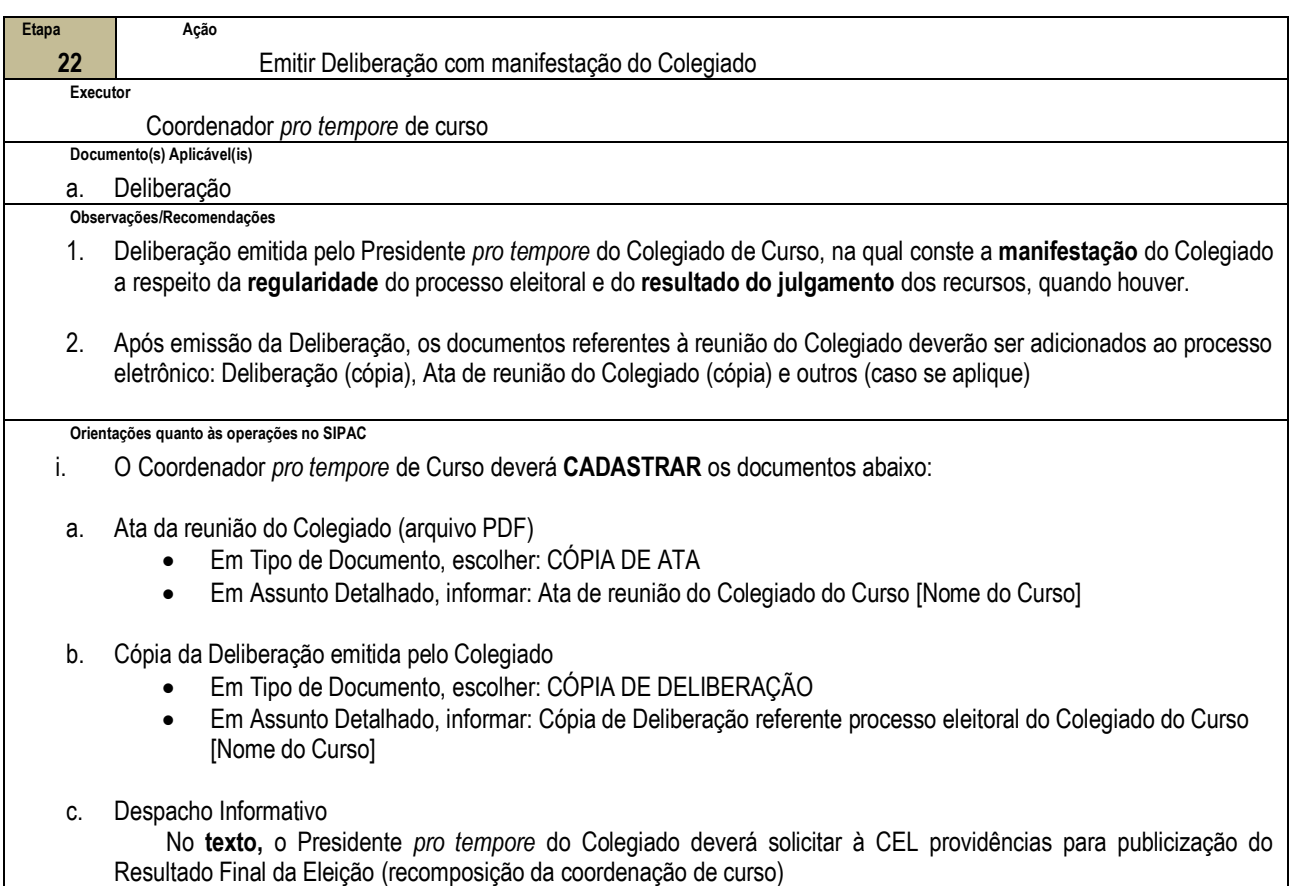

- Em Tipo de documento, escolher DESPACHO INFORMATIVO
- Em Assunto Detalhado, informar: Solicita publicização do Resultado Final da Eleição

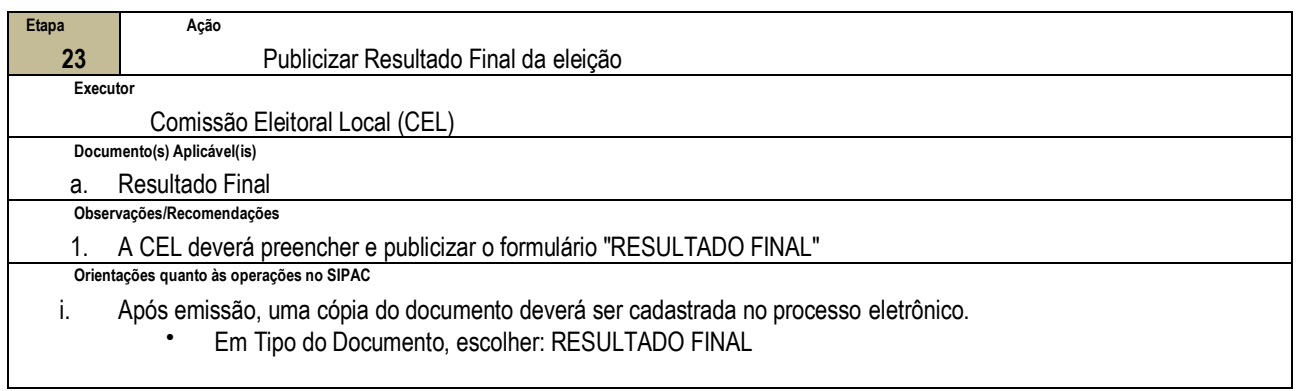

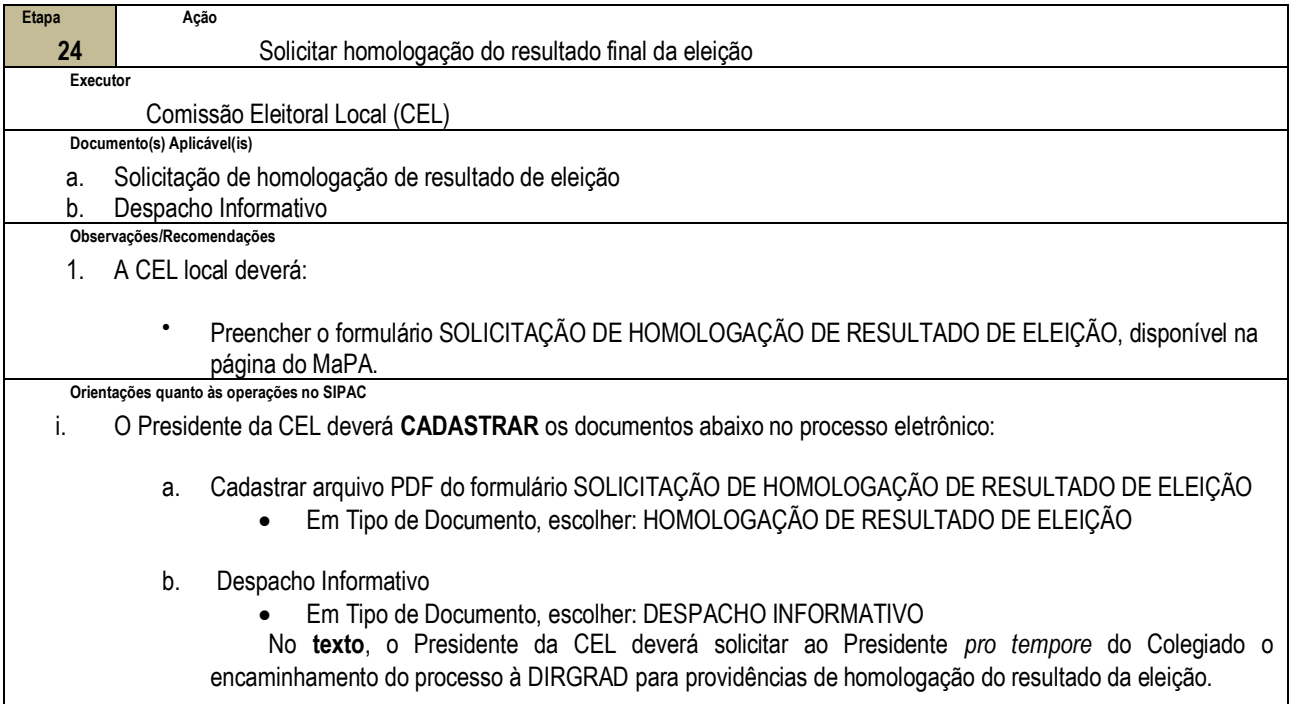

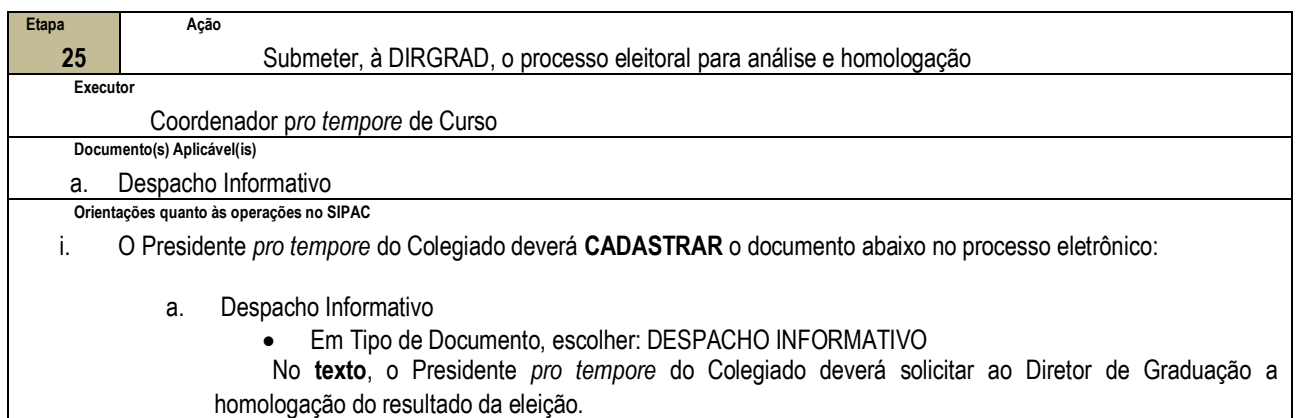

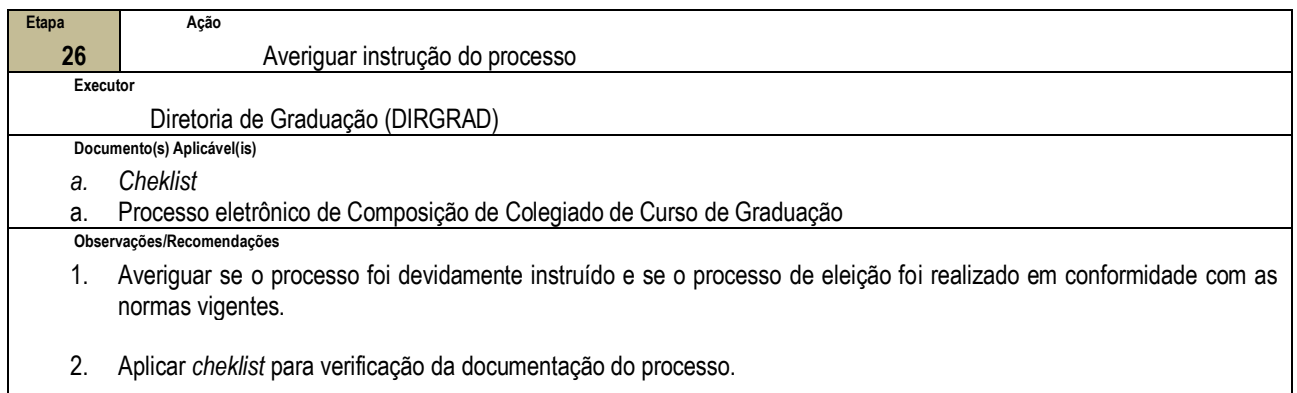

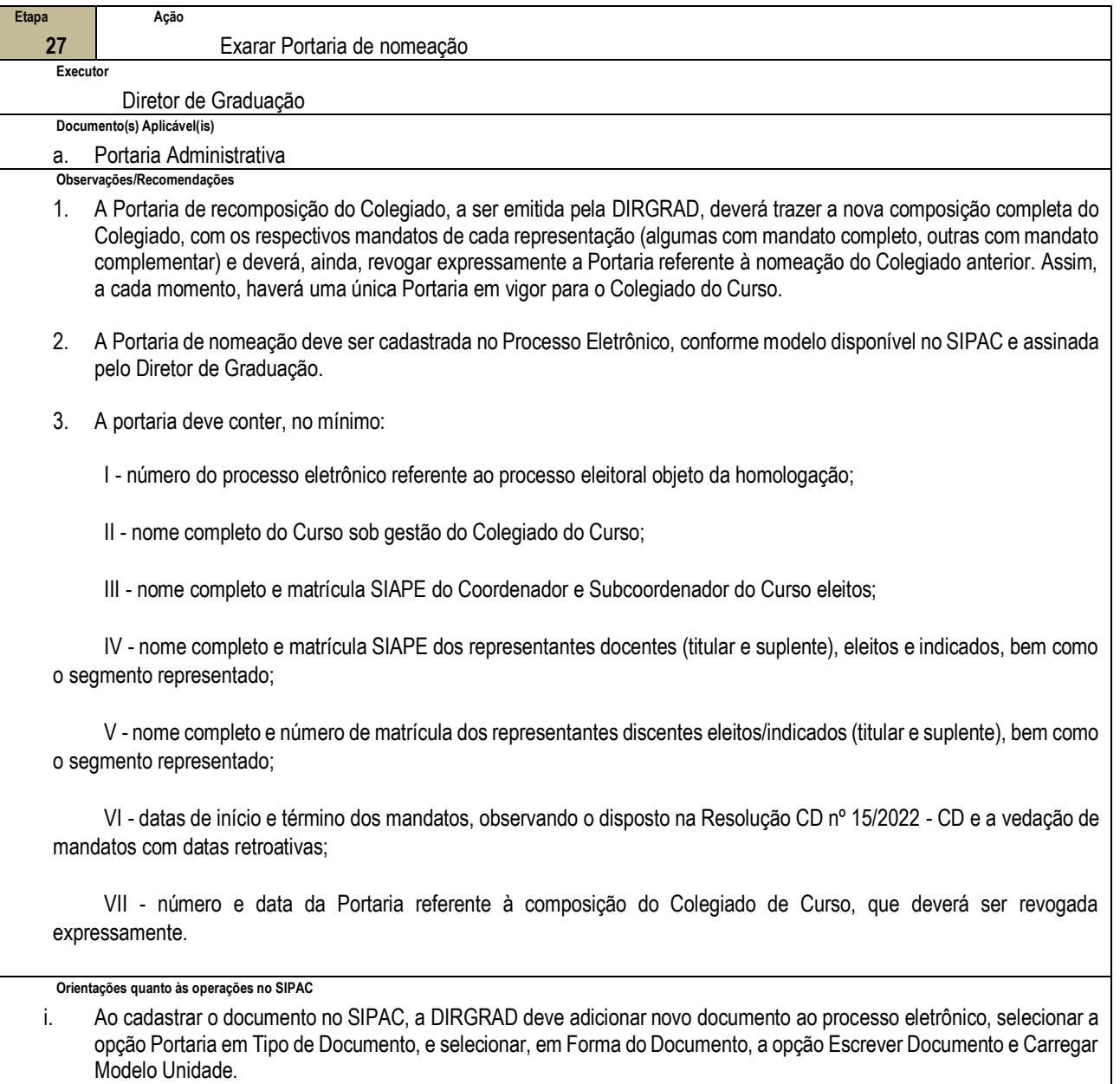

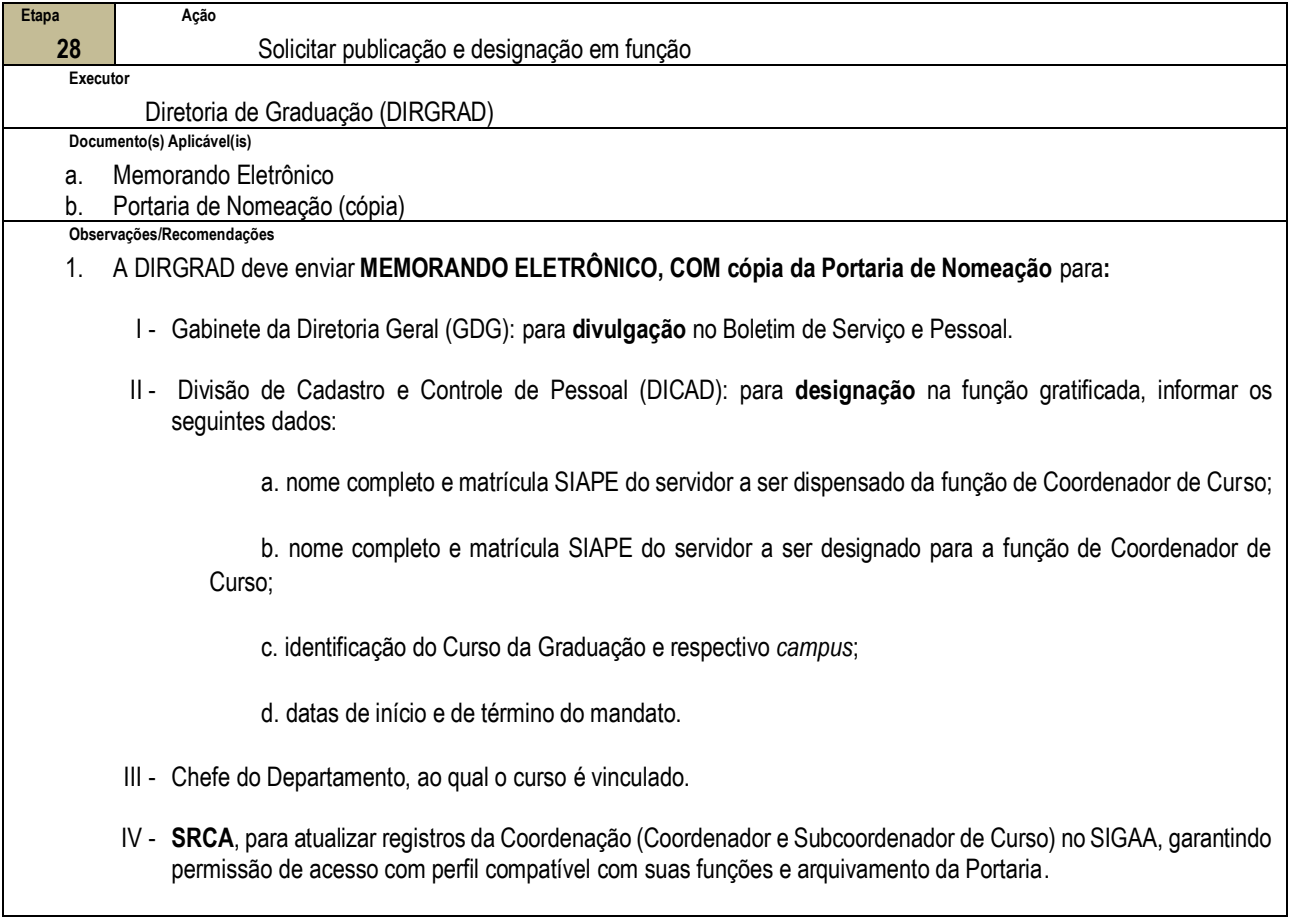

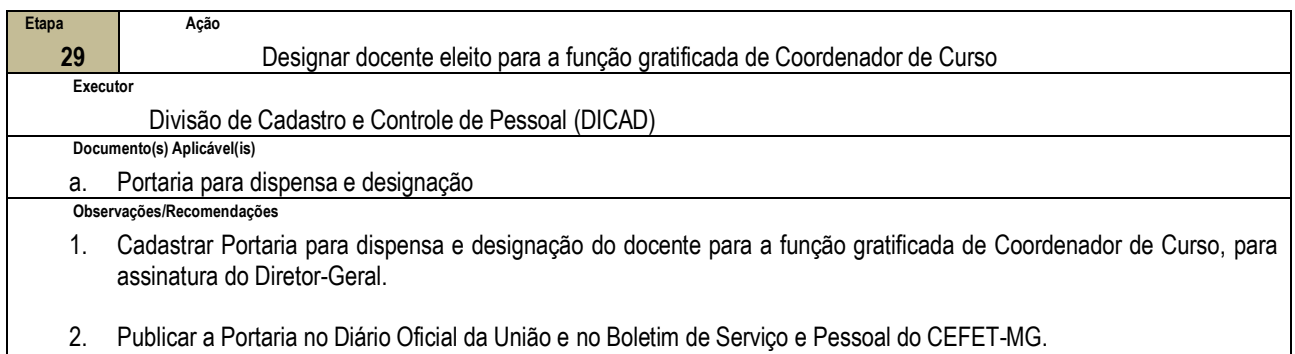

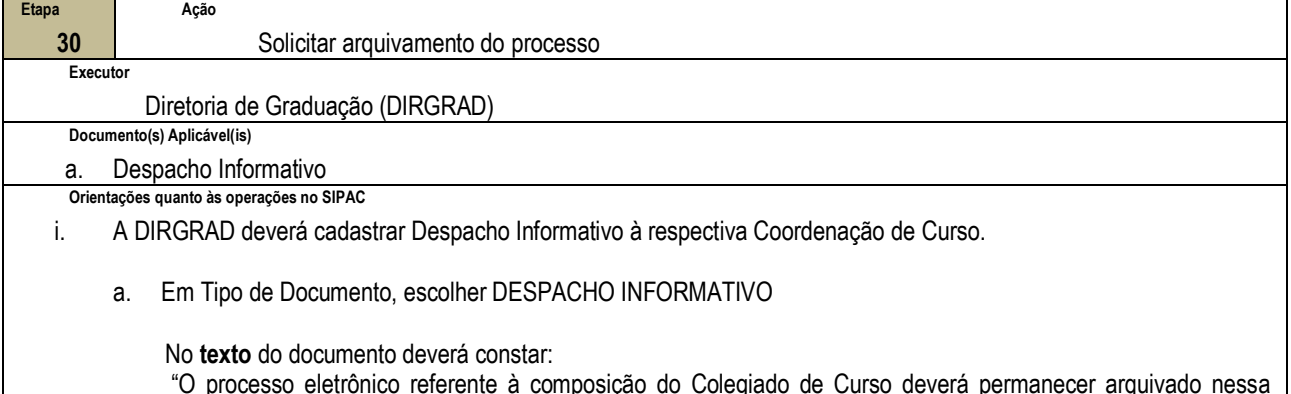

"O processo eletrônico referente à composição do Colegiado de Curso deverá permanecer arquivado nessa Coordenação e, sempre que houver necessidade de recomposição no decurso da atual legislatura, deverá ser desarquivado para instrução e encaminhamento a esta Diretoria de Graduação (DIRGRAD), para providências"

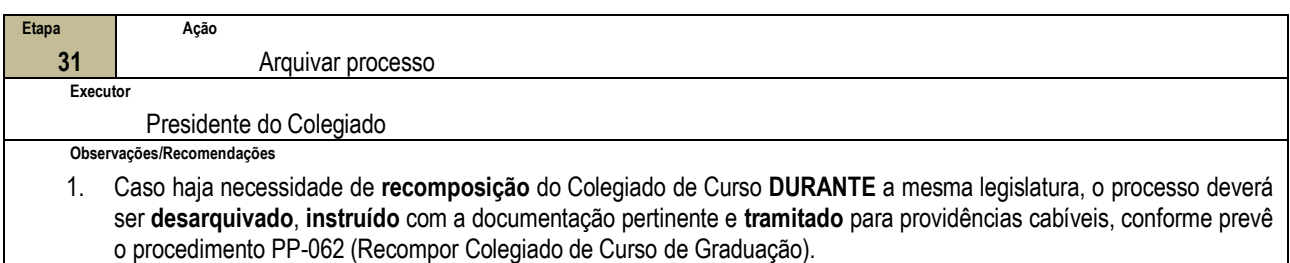

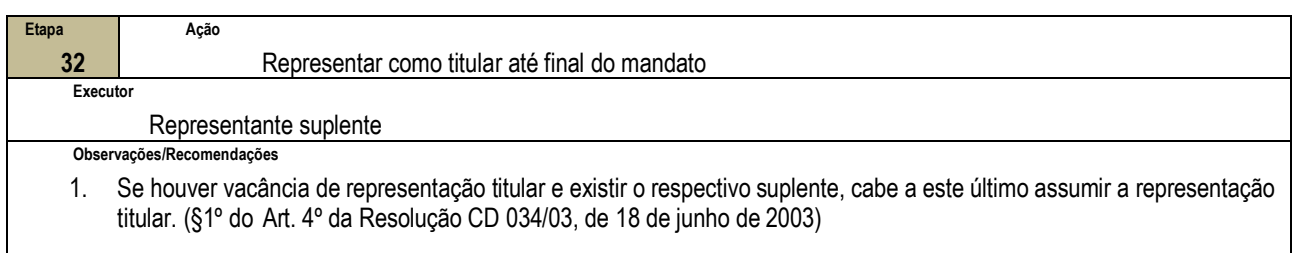

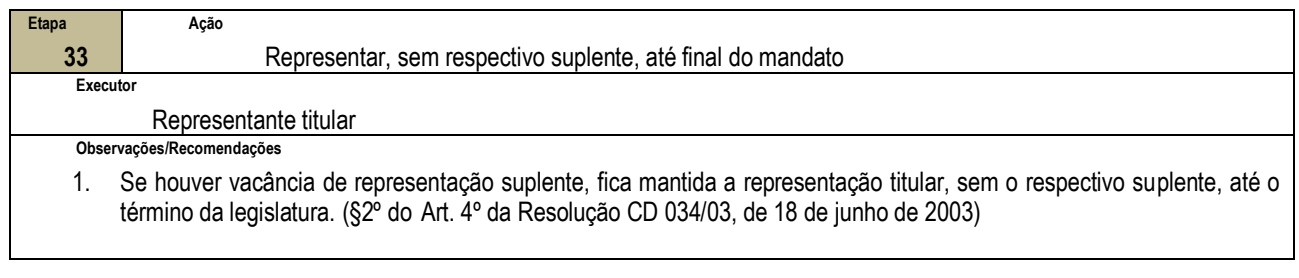

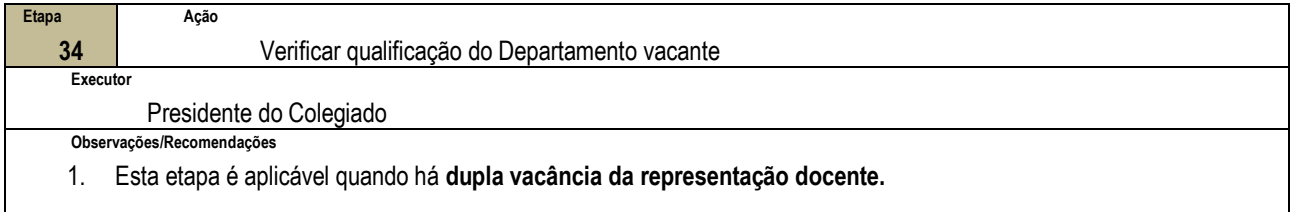

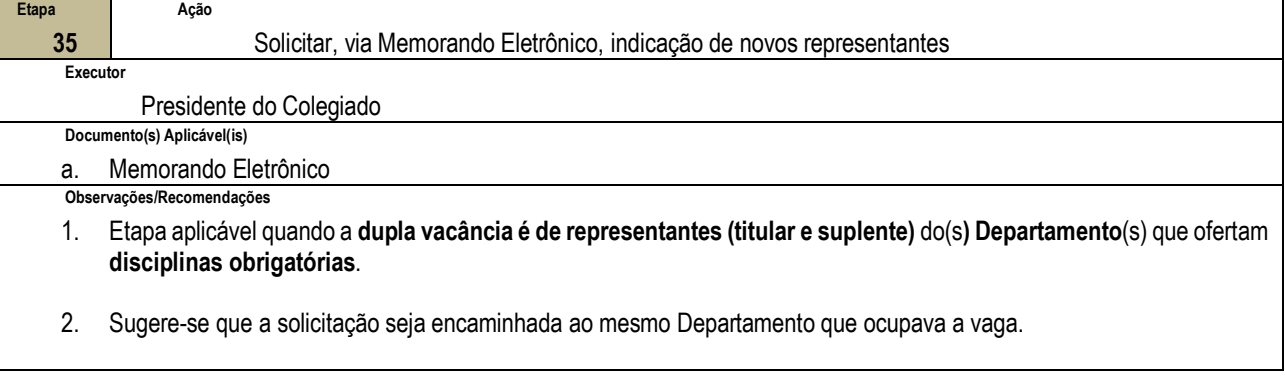

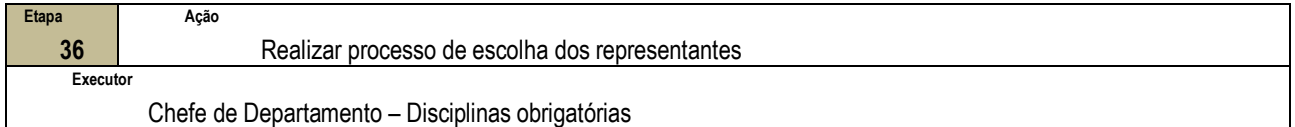

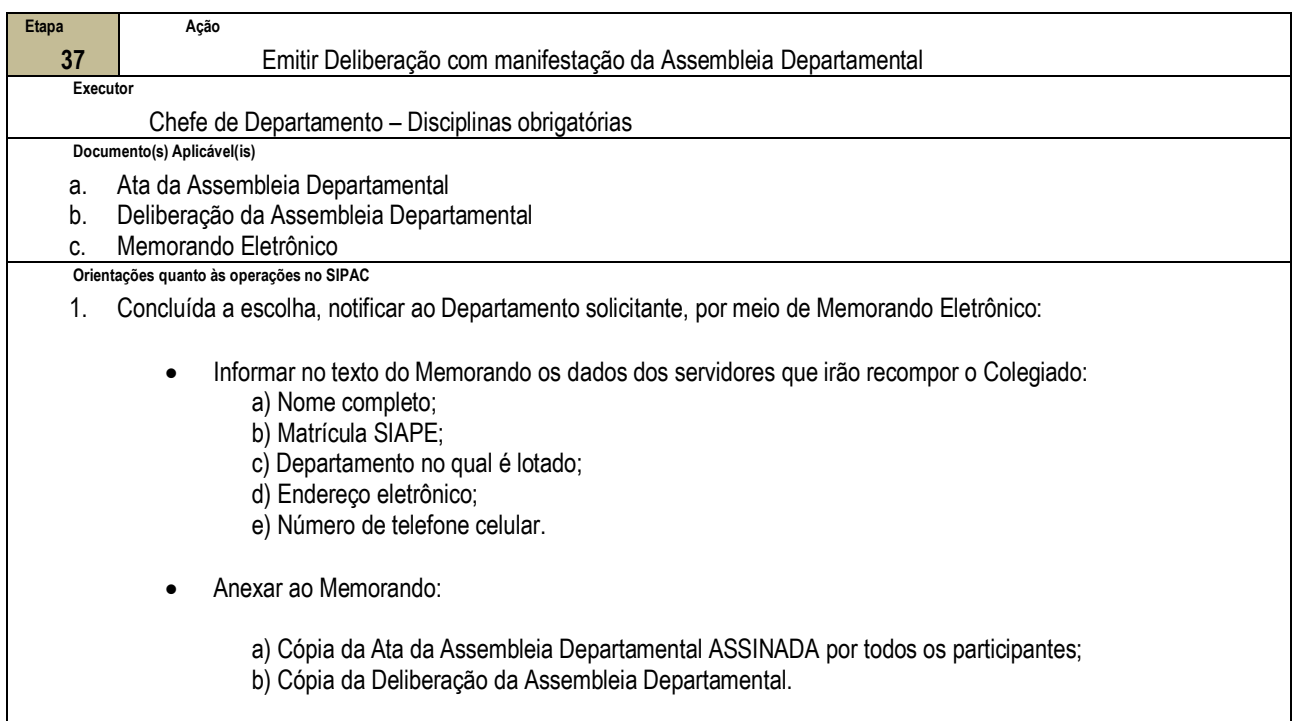

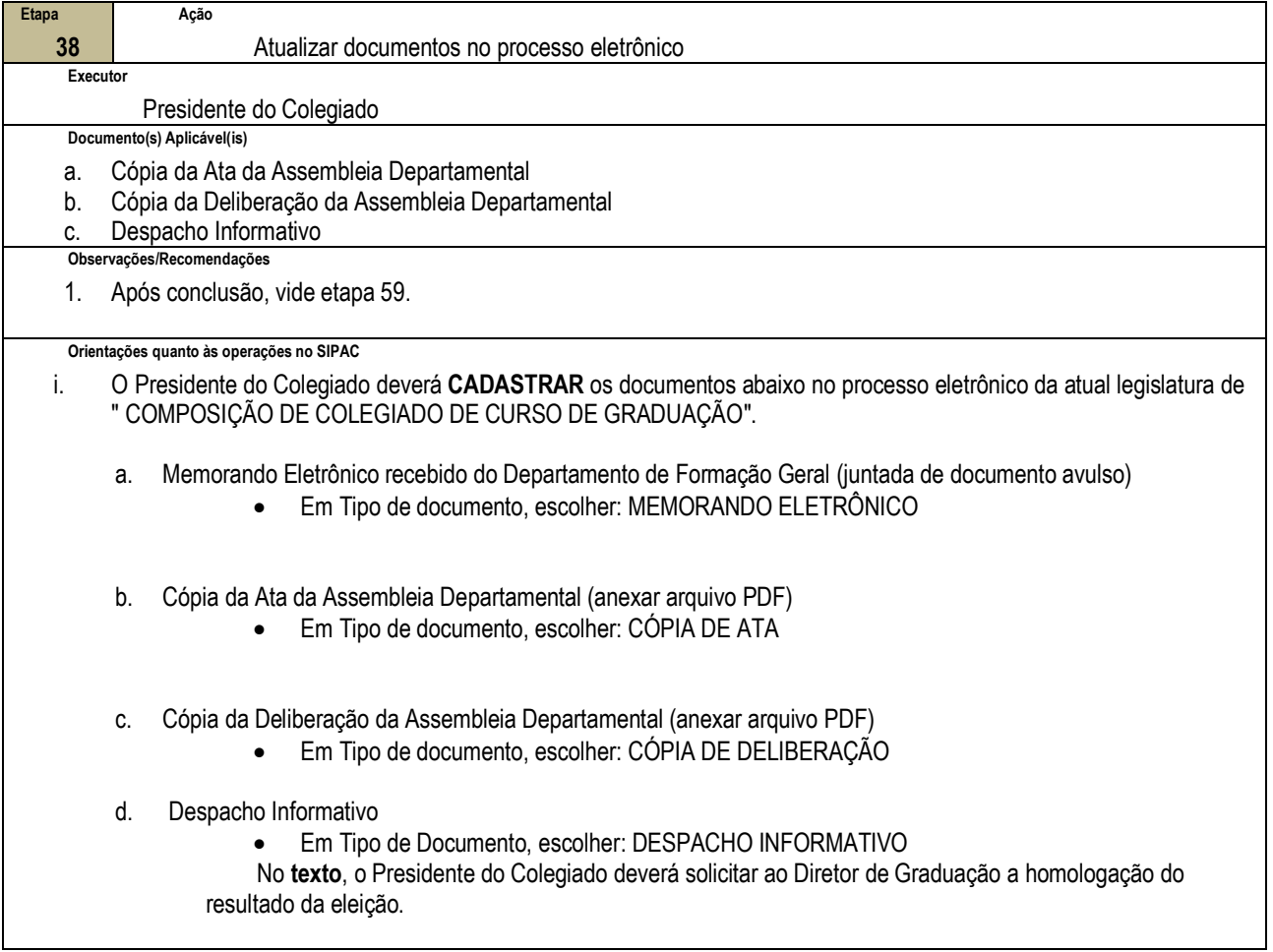

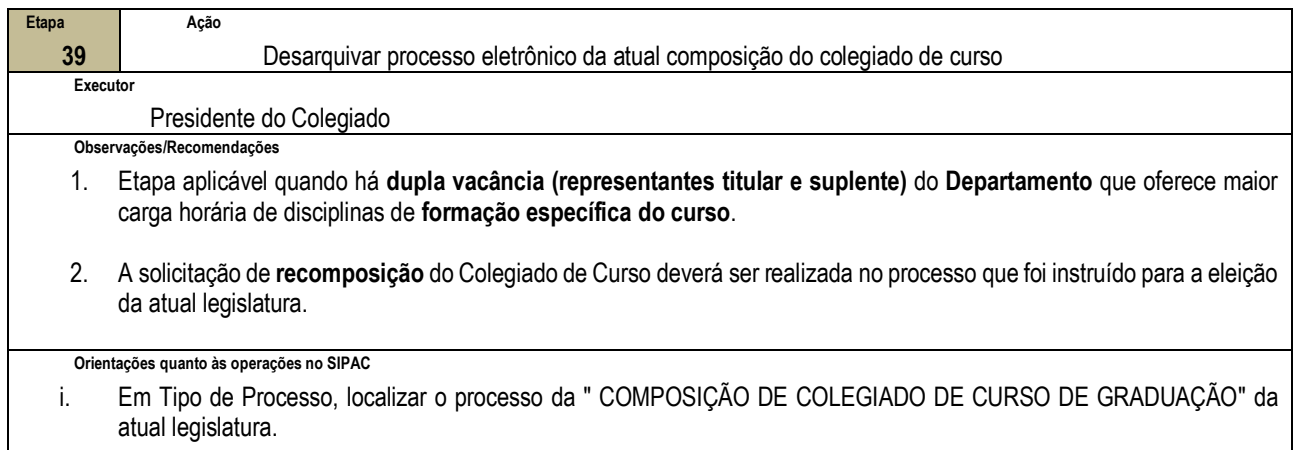

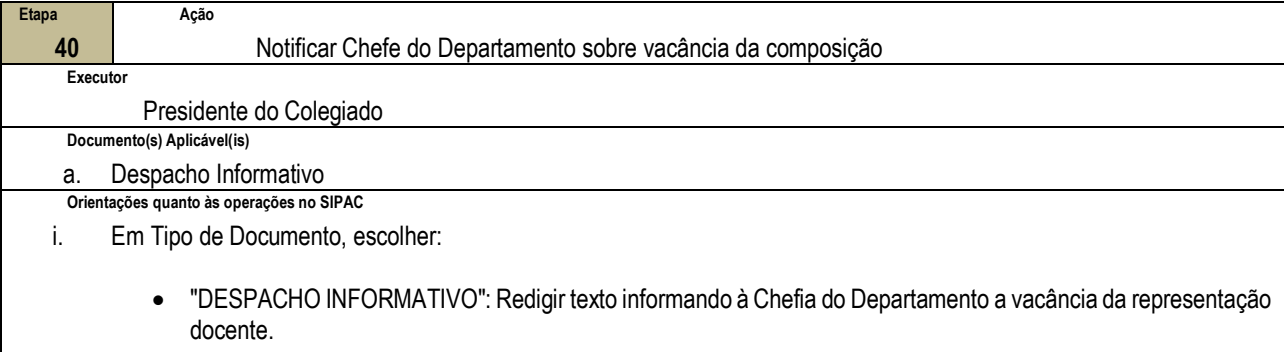

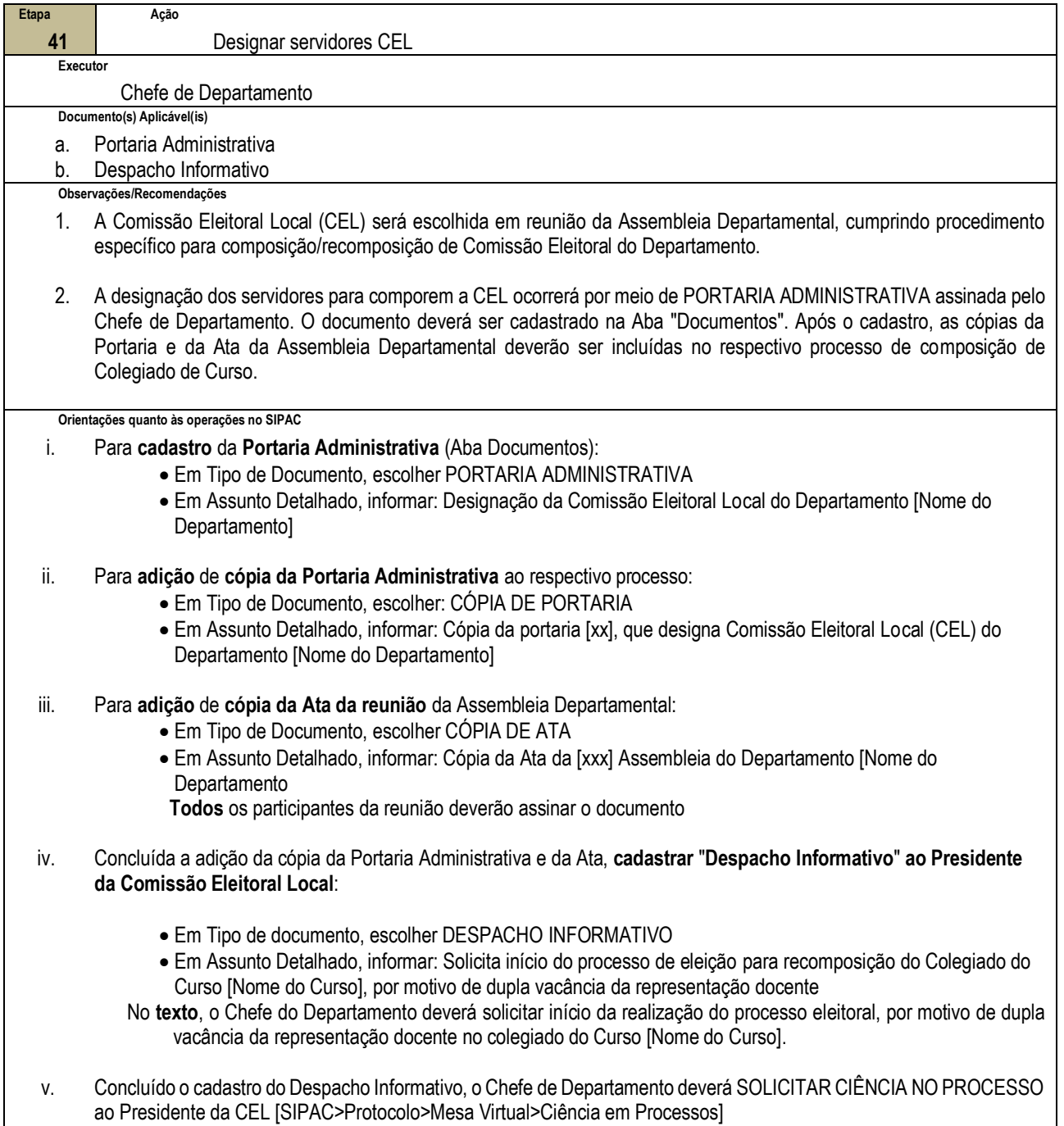

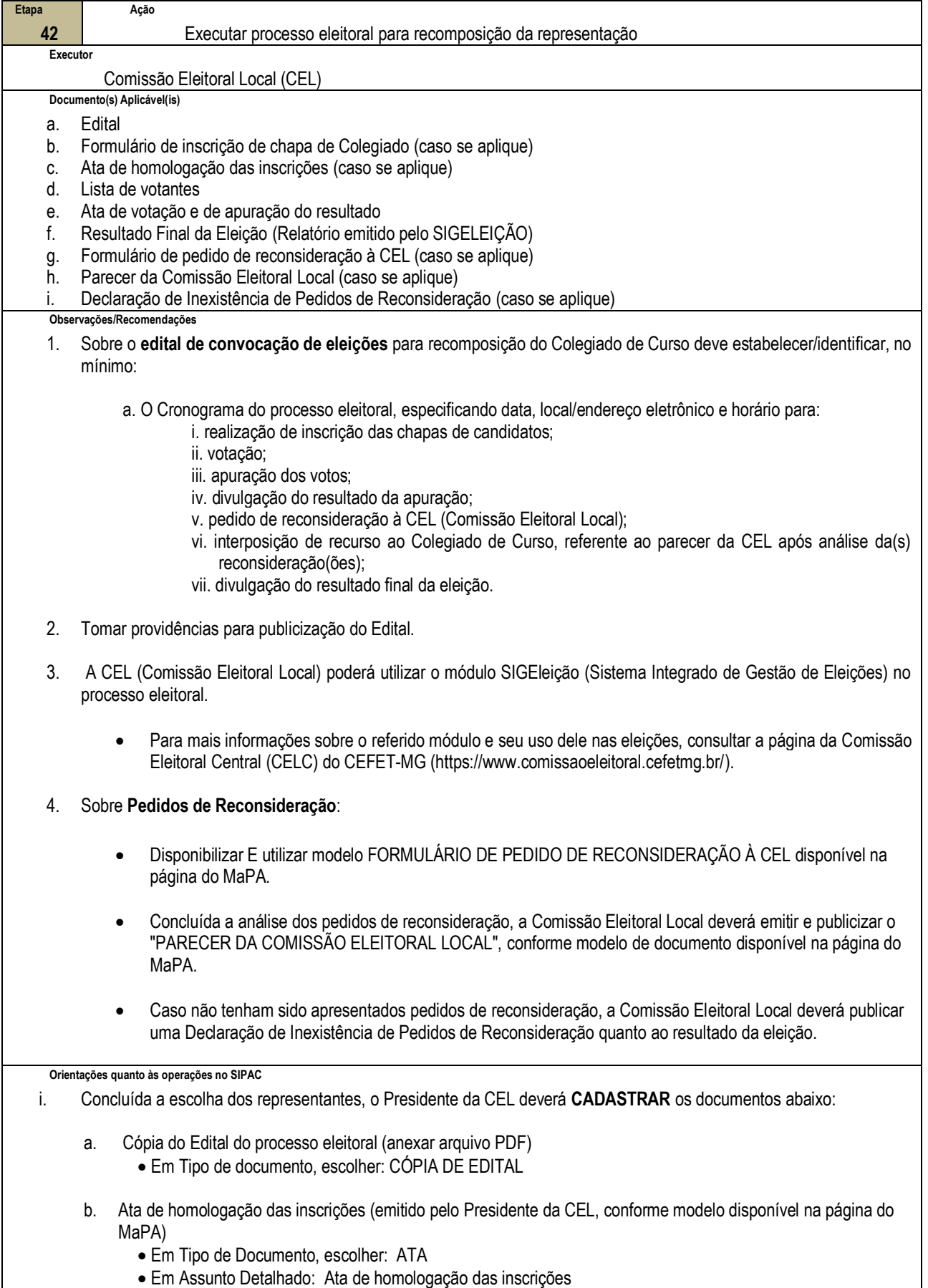

- c. Lista de Votantes (Relatório emitido pelo SIGELEIÇÃO)
	- Em Tipo de Documento, escolher: RELATÓRIO
	- Em Assunto Detalhado: Lista de Votantes
- d. Ata de votação e de apuração do resultado (emitido pelo Presidente da CEL, conforme modelo disponível na página do MaPA)
	- Em Tipo de Documento, escolher: ATA
	- Em Assunto Detalhado: Ata de votação e de apuração do resultado da eleição
- e. Resultado Final da Eleição (Relatório emitido pelo SIGELEIÇÃO)
	- Em Tipo de Documento, escolher: RELATÓRIO
	- Em Assunto Detalhado: Resultado Final da Eleição
- f. Formulário de pedido de reconsideração à CEL
	- Em tipo de documento, escolher: RECONSIDERAÇÃO
	- Em Assunto Detalhado, escrever: Formulário de pedido de reconsideração
- g. Parecer da Comissão Eleitoral Local
	- Em tipo de documento, escolher: PARECER
	- Em Assunto Detalhado, escrever: Parecer da Comissão Eleitoral Local quanto ao pedido de reconsideração
- h. Declaração de Inexistência de pedidos de reconsideração
	- Em tipo de documento, escolher: DECLARAÇÃO
	- Em Assunto Detalhado, escrever: Declaração de Inexistência de pedidos de reconsideração

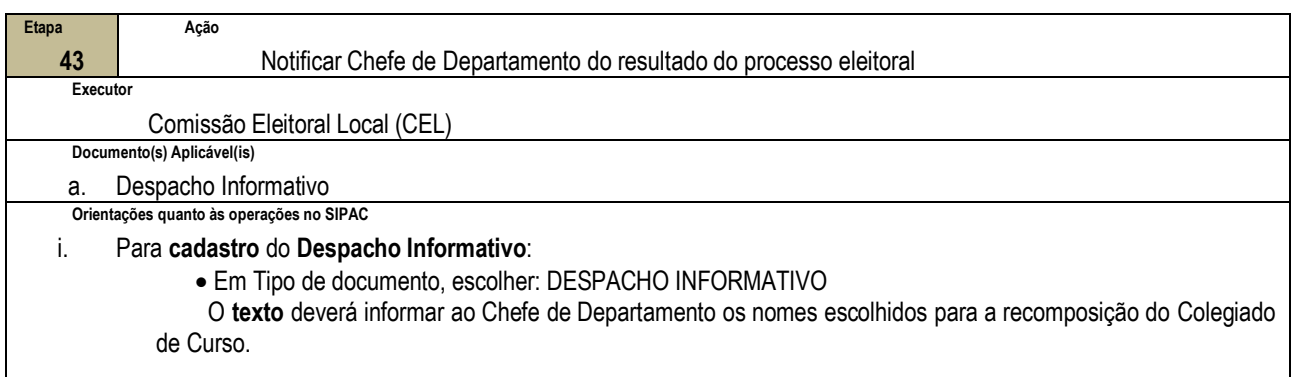

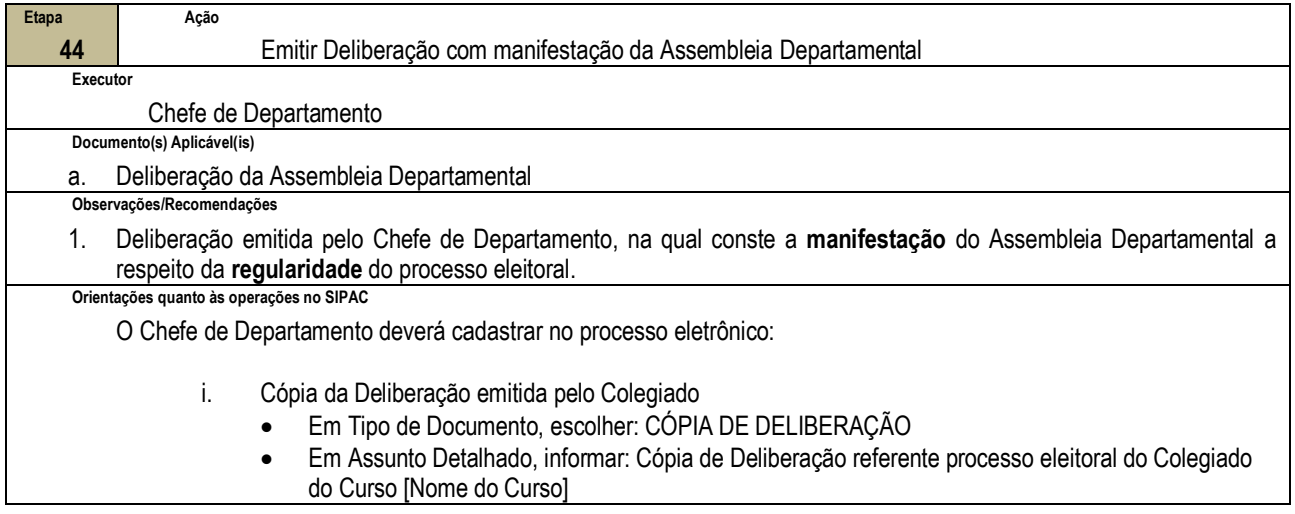

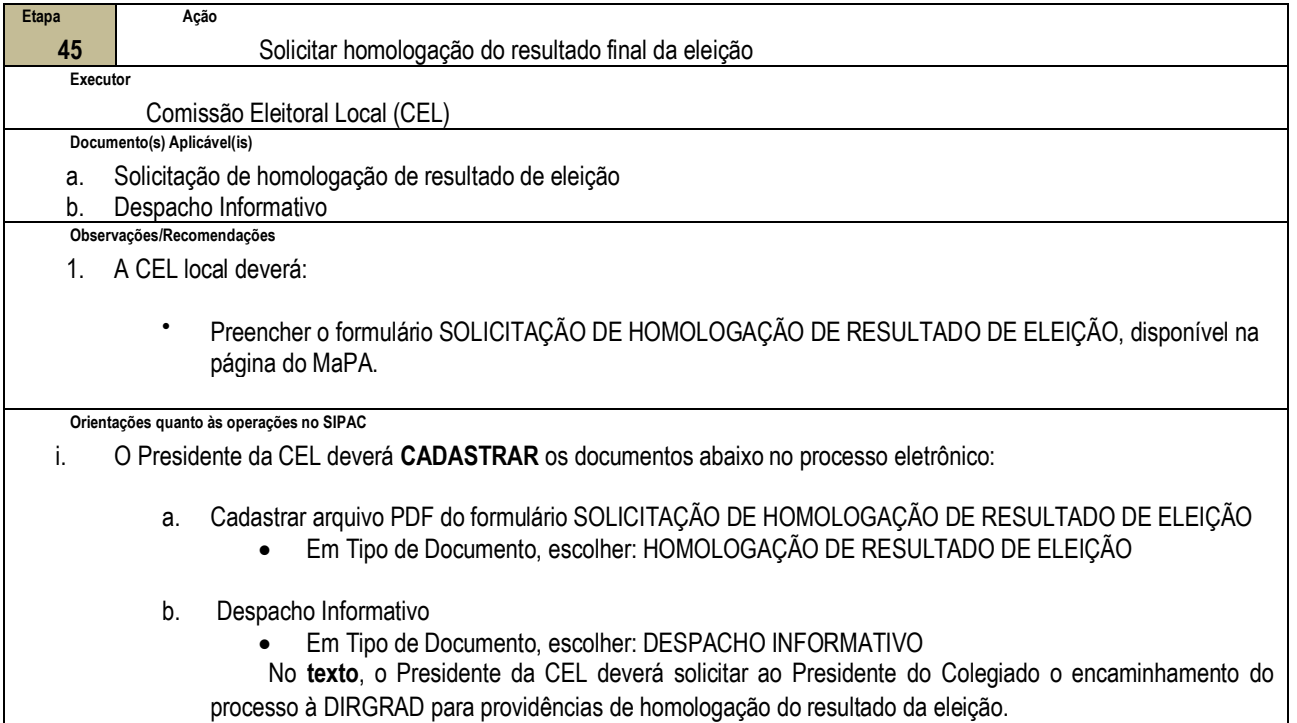

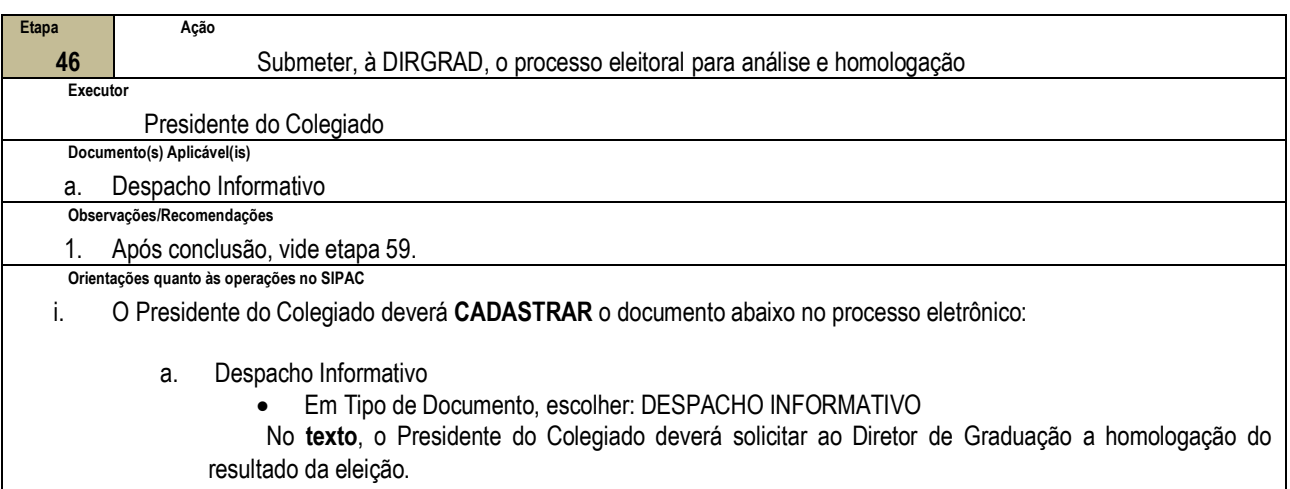

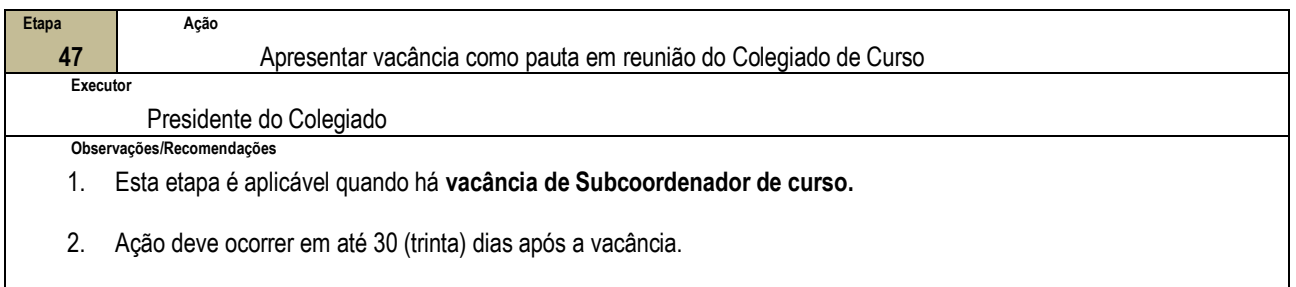

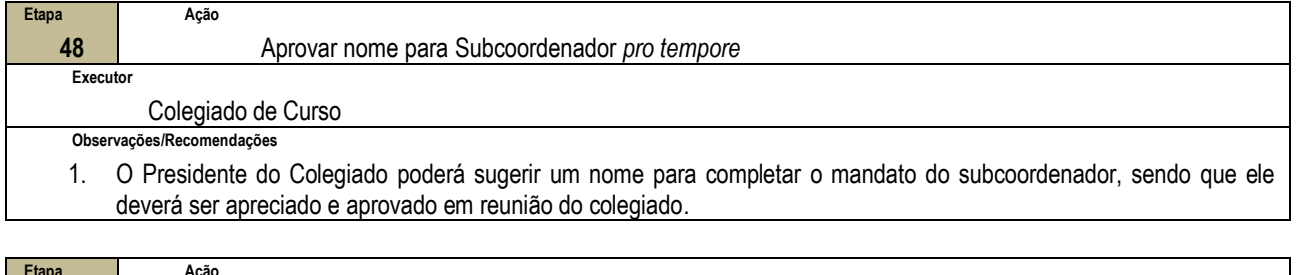

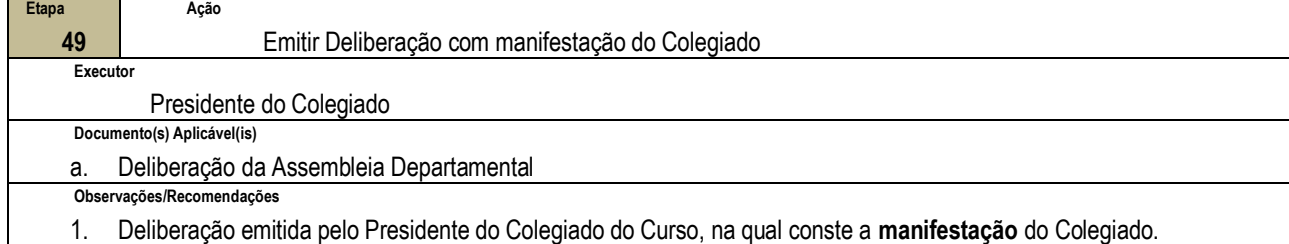

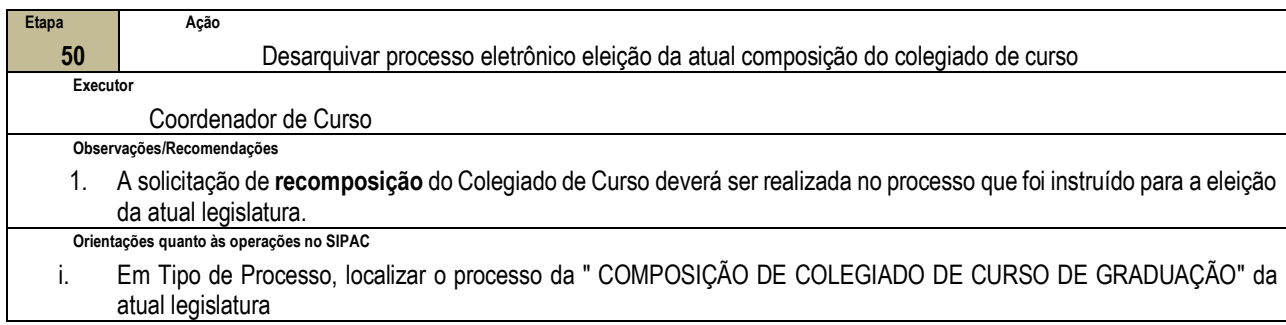

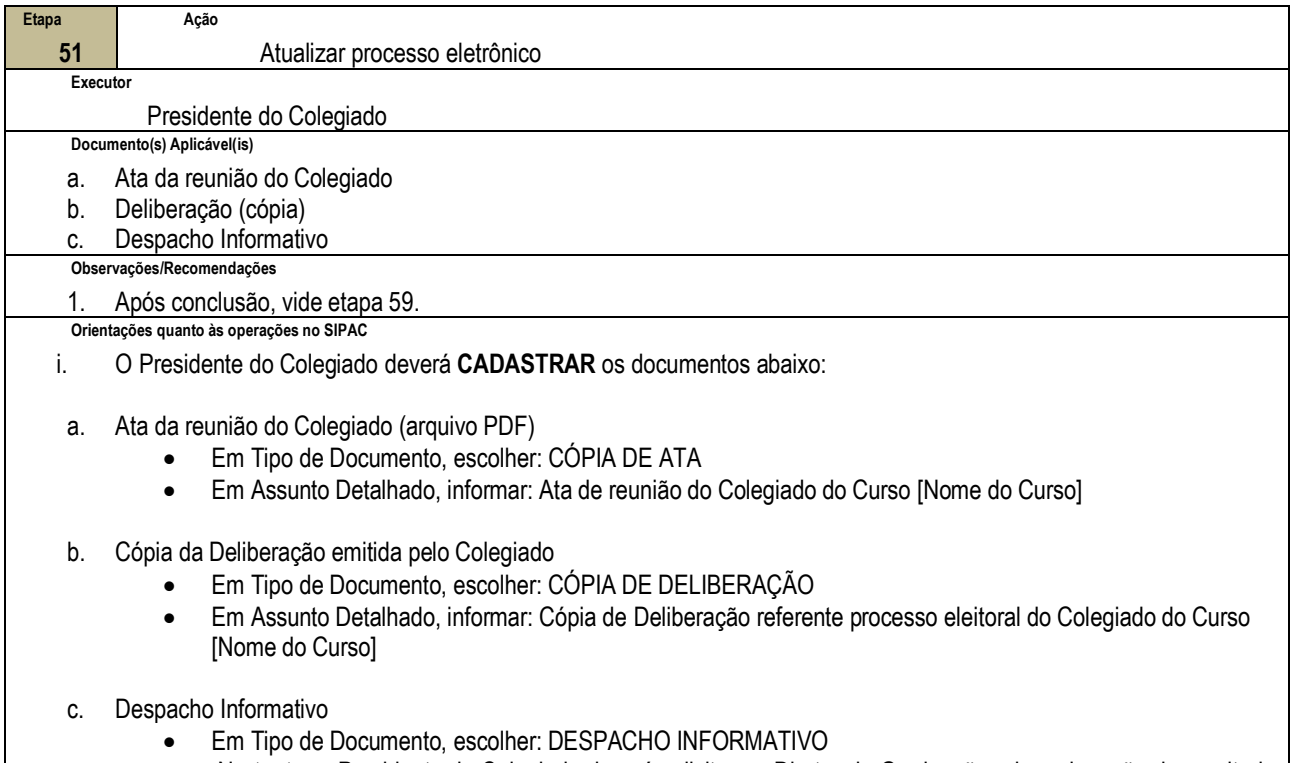

No **texto**, o Presidente do Colegiado deverá solicitar ao Diretor de Graduação a homologação do resultado da eleição.

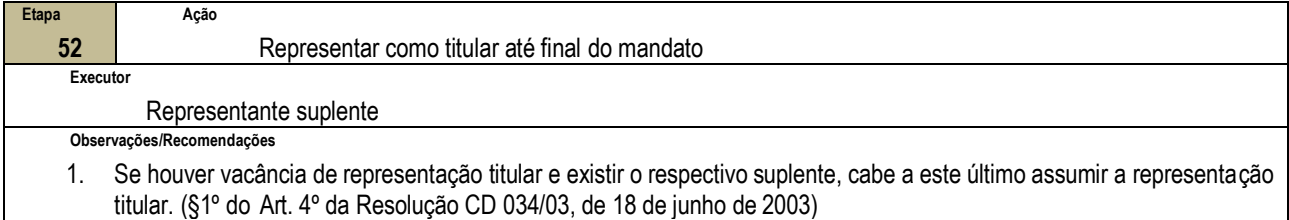

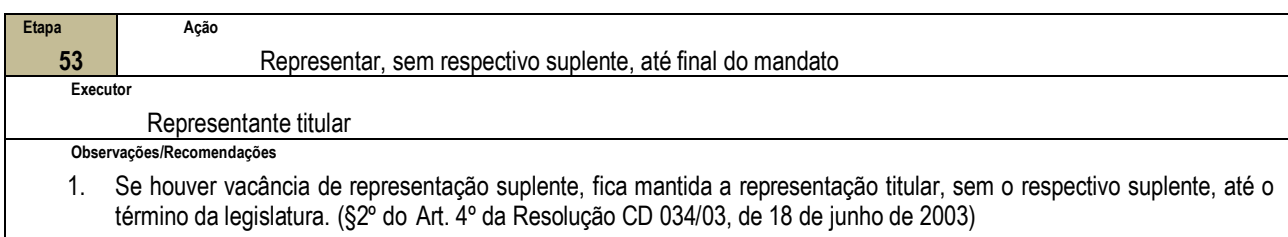

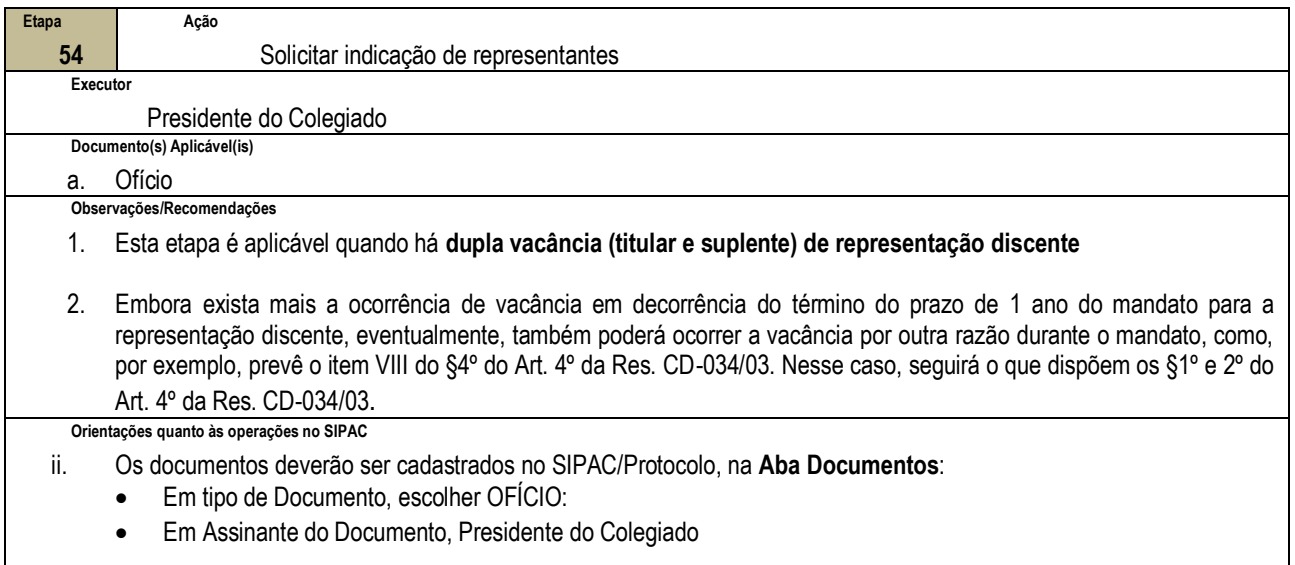

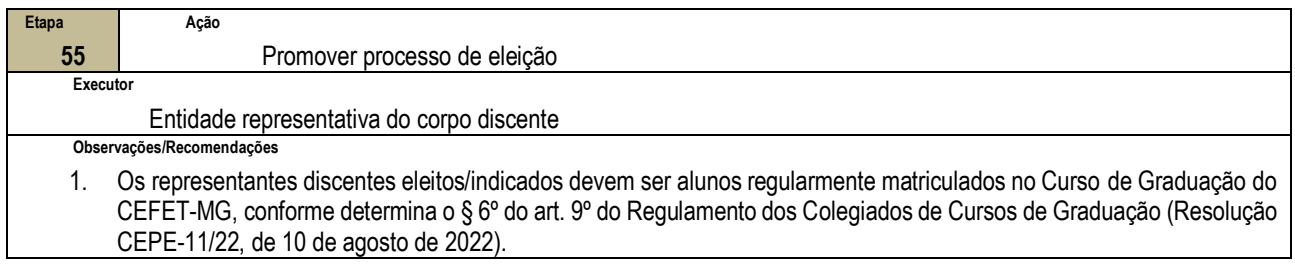

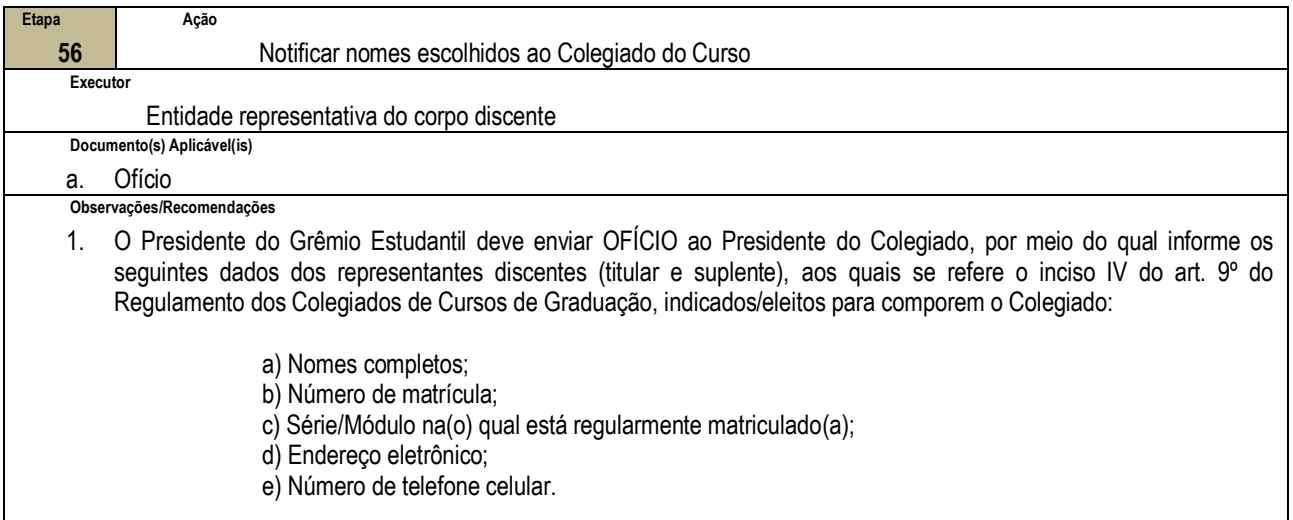

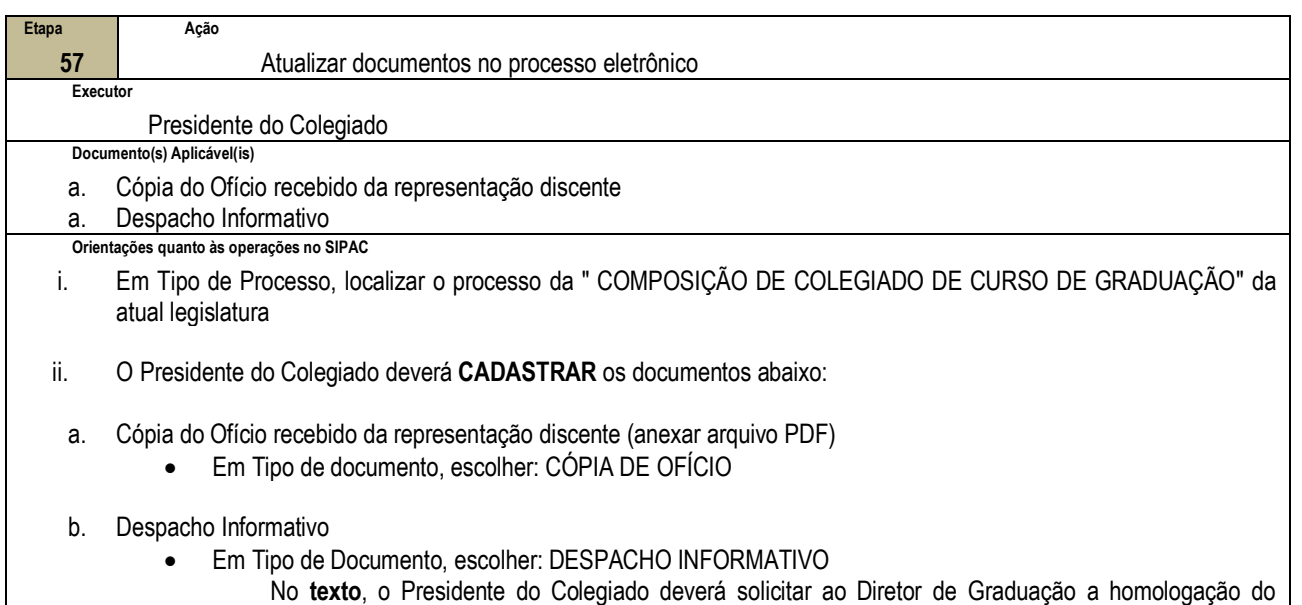

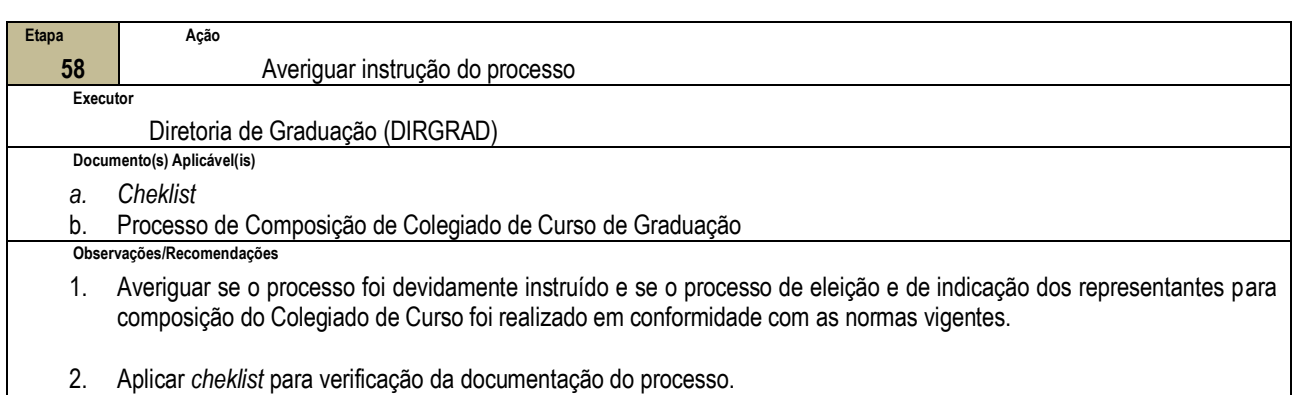

resultado.

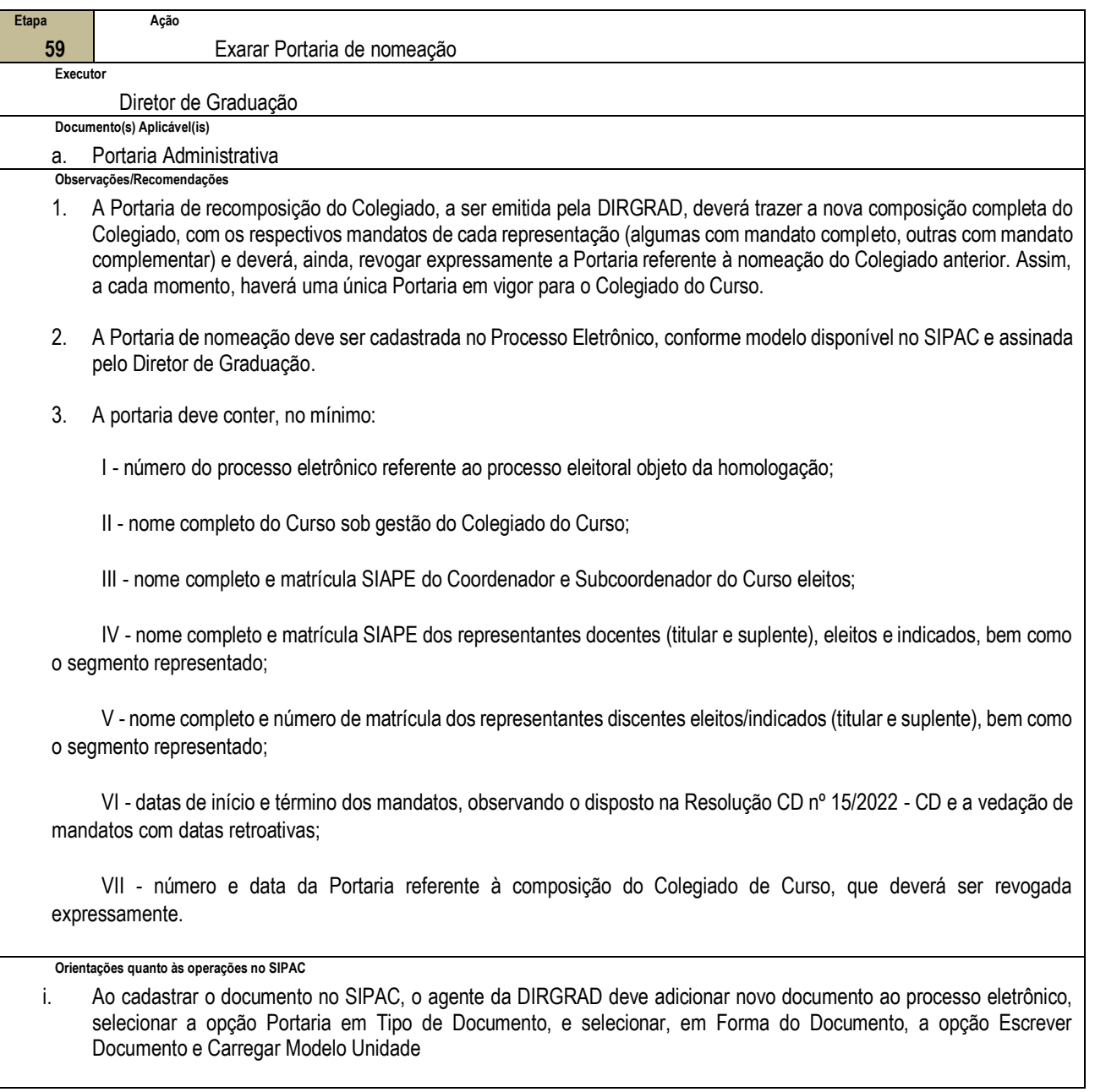

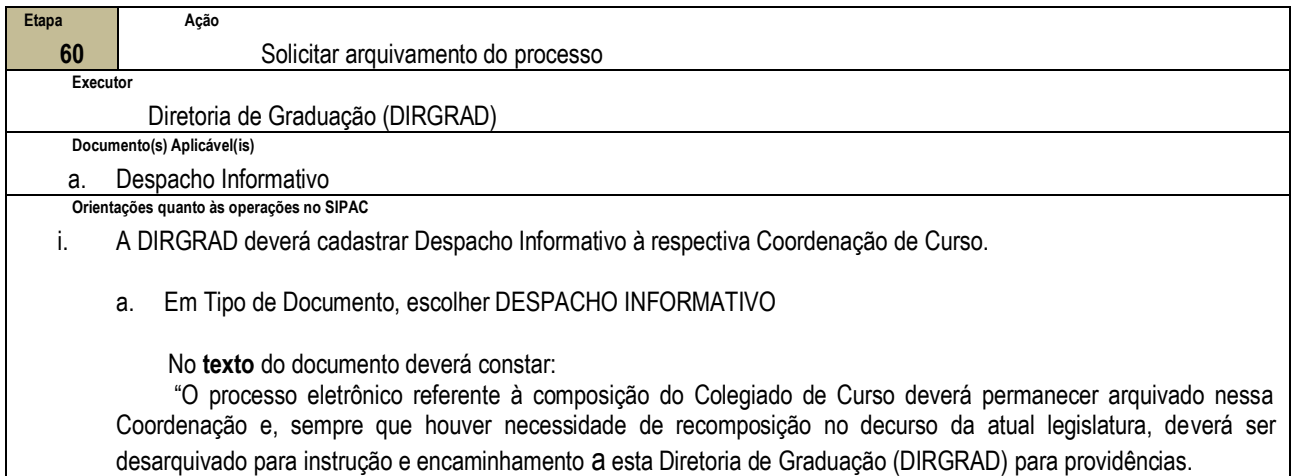

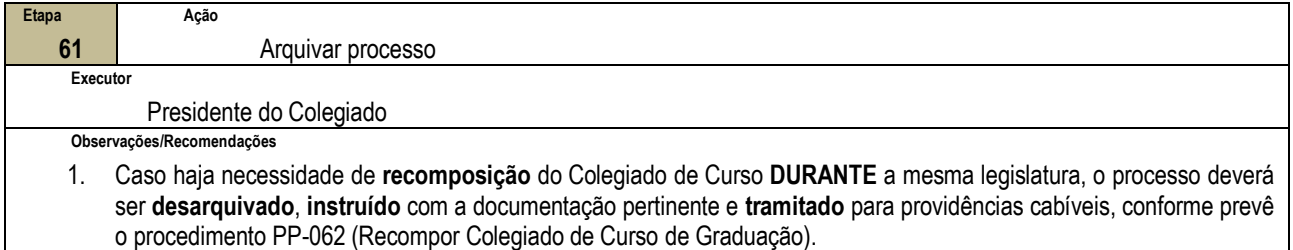

### **4.3 PRÉ-REQUISITOS/RECURSOS NECESSÁRIOS/CUIDADOS ESPECIAIS**

- 4.3.1 Caso haja dupla vacância (titular e suplente) em representação no Colegiado de Curso de Graduação, no prazo de 15 (quinze) dias da ocorrência, o Presidente deve dar início às providências para recomposição do Colegiado. (§3º do Art. 4º do Regulamento Geral dos Órgãos Colegiados, aprovado pela Resolução CD-034/03, de 18 de junho de 2003)
- 4.3.2 Na recomposição do Colegiado de Curso de Graduação, os representantes (titular e suplente) eleitos/indicados deverão cumprir mandato complementar, até o término da legislatura vigente (§3º do Art. 4º do Regulamento Geral dos Órgãos Colegiados, aprovado pela Resolução CD-034/03, de 18 de junho de 2003)
- 4.3.3 Para o Coordenador de Curso de Graduação, os efeitos financeiros decorrentes da função gratificada têm início mediante a publicação da Portaria de designação no Diário Oficial da União.

#### **4.4 INDICADORES DE ACOMPANHAMENTO**

Não houve conteúdo para esse tópico na presente versão do documento.

### **4.5 DESVIOS E AÇÕES NECESSÁRIAS**

Não houve conteúdo para esse tópico na presente versão do documento.

# **5 HISTÓRICO DE ATUALIZAÇÕES**

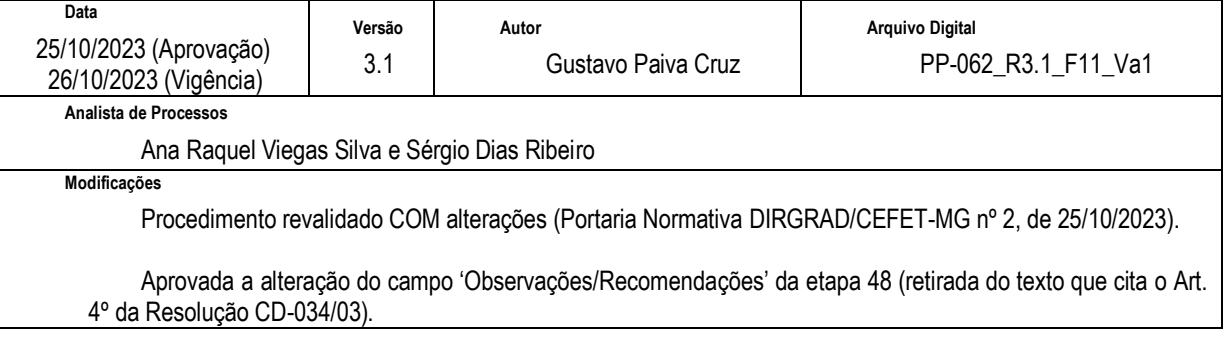

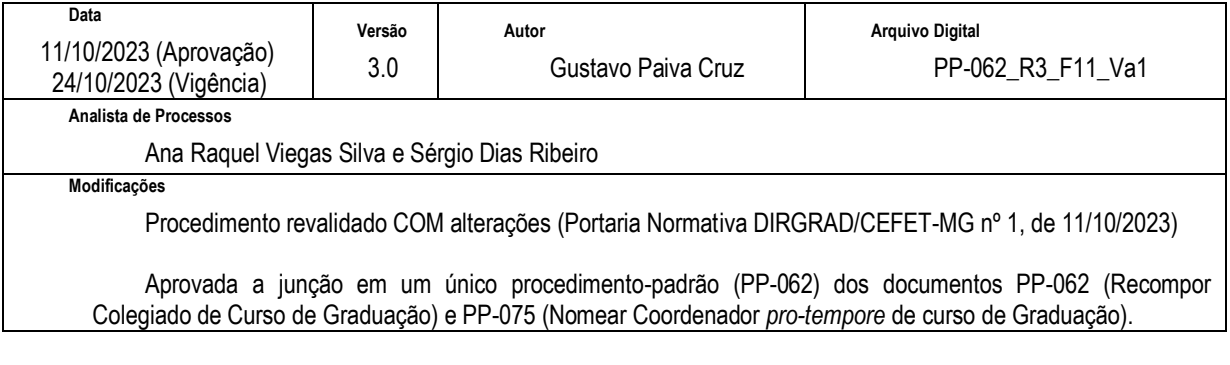

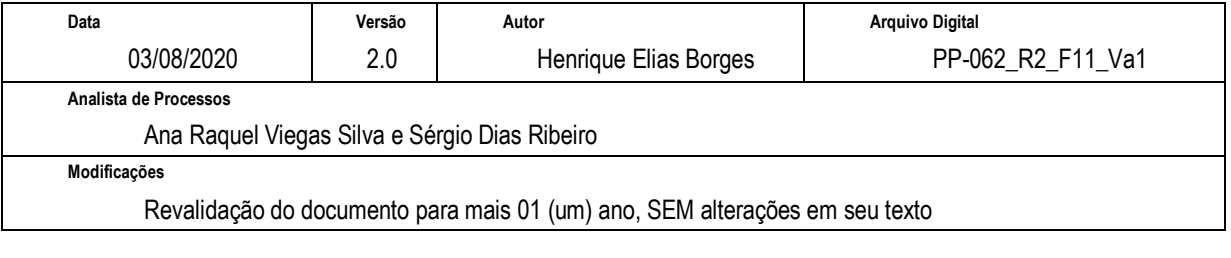

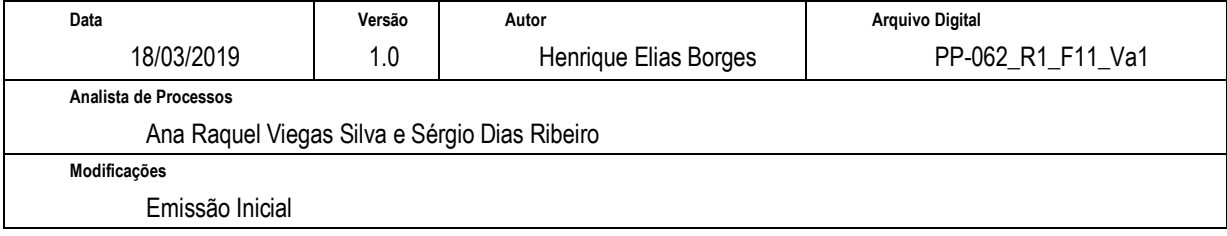

# **6 INFORMAÇÕES DE CONTROLE**

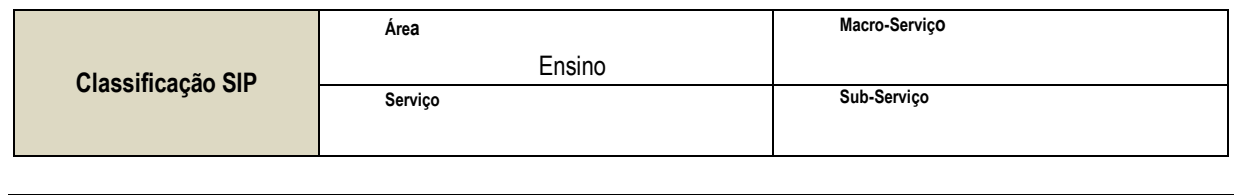

**Nome(s) Alternativo(s)** Recomposição de Colegiado de Curso

### **7 DOCUMENTOS ADICIONAIS**

Não houve conteúdo para esse tópico na presente versão do documento

### **8 PERGUNTAS FREQUENTES**

Não houve conteúdo para esse tópico na presente versão do documento